### МИНИСТЕРСТВО ОБРАЗОВАНИЯ И НАУКИ РФ федеральное государственное бюджетное образовательное учреждение высшего образования КРАСНОЯРСКИЙ ГОСУДАРСТВЕННЫЙ ПЕДАГОГИЧЕСКИЙ УНИВЕРСИТЕТ им. В.П. АСТАФЬЕВА (КГПУ им. В.П. Астафьева)

Институт/факультет/филиал

Математики, физики и информатики

Выпускающая(ие) кафедра(ы)

Базовая кафедра Информатики и информационных технологий в образовании (полное наименование кафедры)

#### Серенко Екатерина Вячеславовна

#### ВЫПУСКНАЯ КВАЛИФИКАЦИОННАЯ РАБОТА

Тема ВКР: Интерактивные задания-тренажеры как средство развития умений сетевого взаимодействия у младших школьников

Направление подготовки/специальность 44.03.05 Педагогическое образование (код направления подготовки/код специальности)

Профиль Математика, информатика

ДОПУСКАЮ К ЗАЩИТЕ M **HAY**  $B.\Pi.$  A Зав.кафедрой Пак Н.И., д.п.н., профессор базовой кафедры ИИТО ФИЗИКИ И dama, nodnucь **НИИ \* ИМПРУКОВОДИТЕЛЬ ВКР** Симонова А.Л., к.п.н., доцент базовой кафедры ИИТО

(дата, подпись)

Дата защиты

Обучающийся: Серенко Е.В.

(фамилия, инициалы)

 $(\partial a$ ma, no $\partial n \mu c_b)$ 

Оценка

(прописью)

Красноярск 2018

#### **ОТЗЫВ**

## на выпускную квалификационную работу студентки 5 курса ИМФИ КГПУ им. В.П. Астафьева

## Серенко Екатерины Вячеславовны

по теме: «Интерактивные задания-тренажеры как средство развития умений сетевого взаимодействия у младших школьников»

В настоящее время отмечается повышенный интерес к исследованиям в области реализации сетевых форм взаимодействия обучающихся в процессе освоения различных предметных дисциплин. Актуальность представленной работы определяется потребностью в обеспечении проекта «Мега-класс: начальная школа», реализуемого базовой кафедрой ИИТО КГПУ им. В.П.Астафьева на базе гимназии №9 г. Красноярска, необходимым учебно-методическим сопровождением, в том числе заданиями для обучающихся организации совместной учебно-познавательной леятельности распределённого класса в сетевом режиме.

E.B. разработку Бакалаврская работа Серенко направлена на сетевых интерактивных заданий-тренажёров по информатике в соответствии с требованиями ФГОС НОО и УМК по информатике для 4 класса (авт. Бененсон Е.П.) для использования в учебном процессе начальной школы, реализуемого по модели мега-класса.

Основными результатами теоретического исследования является описание видов и условий организации совместной сетевой деятельности обучающихся 4 класса с использованием технологий видеоконференцсвязи и облачных технологий совместной работы над документом.

В практической части автором представлено описание разработанных сетевых заданий-тренажёров по информатике на базе облачных сервисов, результатов их апробации с точки зрения тенденций развития умений сетевого взаимодействия у младших школьников, методических рекомендаций по их использованию на мега-уроках. Задания разработаны в соответствии с планируемыми образовательными результатами в формате ФГОС НОО и поурочным планированием курса информатики 4 класса, реализуемого в рамках мега-уроков.

В процессе работы Серенко Е.В. проявила хороший уровень предметных и сформированности методических умений. знаний  $\overline{M}$ высокий уровень общепрофессиональных профессиональных компетенций, высокий уровень И ответственности и самостоятельности.

Основные результаты работы представлялись на всероссийской конференции с международным участием «Актуальные проблемы информатики и информационных технологий в образовании» в рамках международного научно-практического форума студентов, аспирантов и молодых ученых «Молодежь и наука XXI века» (22 мая 2018 г.).

Согласно протоколу проверки в системе Антиплагиат, доля оригинальности составляет 72,58%.

Считаю, что выпускная квалификационная работа Серенко Е.В. на тему «Интерактивные задания-тренажеры как средство развития умений сетевого взаимодействия у младших школьников» отвечает требованиям, предъявляемым к выпускным квалификационным работам бакалавра в КГПУ им. В.П. Астафьева, и заслуживает оценки «отлично», а её автор - присвоения квалификации бакалавра по направлению «Педагогическое образование».

 $B.\Pi.$ 

ИНСТИТУ

**OMHUW \* VINT** 

BO

**FEMATIAKU** информ М.Л.

Научный руководитель: к.пед.н., доцент, доцент баз. каф. ИИТО

А.Л. Симонова

20 июня 2018 г.

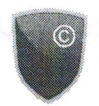

АНТИ**ПЛАГИАТ** ТВОРИТЕ СОБСТВЕННЫМ УМОМ

Красноярский государственный педагогический университет им. В.П.Астафьева

# **СПРАВКА**

## о результатах проверки текстового документа на наличие заимствований

## Проверка выполнена в системе Антиплагиат. ВУЗ

Серенко Екатерина Вячеславовна ВКР\_Серенко.docx

#### Автор работы

Серенко Екатерина Вячеславовна

Факультет, кафедра, номер группы

Тип работы

Название работы

Название файла

BKP\_Серенко.docx

Процент заимствования Процент цитирования Процент оригинальности Дата проверки Модули поиска

Не указано

25,10%

2,31%

72,58%

07:57:50 20 июня 2018г.

Сводная коллекция ЭБС; Цитирование; Модуль поиска Интернет; Модуль поиска "КГПУ им. В.П. Астафьева"; Модуль поиска перефразирований Интернет; Модуль поиска общеупотребительных выражений; Кольцо вузов

 $20.06.18$ 

Работу проверил

Симонова Анна Леонидовна

ФИО проверяющего

Дата подписи

Чтобы убедиться в подлинности справки, используйте QR-код, который содержит ссылку на отчет.

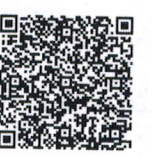

Ответ на вопрос, является ли обнаруженное заимствование<br>корректным, система оставляет на усмотрение проверяющего. Предоставленная информация не подлежит использованию в коммерческих целях.

5

Подпису проверяющего

**ФИЗИКИ И ИНФОРМАТИКИ** 

## **Оглавление**

Введение [.....................................................................................................](#page-4-0) 3

[Глава 1. Теоретические аспекты разработки средств реализации сетевого](#page-7-0)  [взаимодействия младших школьников в процессе обучения информатике.....](#page-7-0) 6

[1.1. Платформа мега-класс как основа организации сетевого](#page-7-1)  [взаимодействия младших школьников в процессе обучения информатике.....](#page-7-1) 6

[1.2. Виды сетевого взаимодействия для формирования у младших](#page-10-0)  [школьников элементов цифровой грамотности](#page-10-0) ................................................. 9

[Выводы по главе 1....................................................................................](#page-23-0) 22

[Глава 2. Разработка интерактивных заданий-тренажеров по](#page-24-0)  [информатике для формирования умений сетевого взаимодействия младших](#page-24-0)  [школьников.........................................................................................................](#page-24-0) 23

[2.1. Особенности интерактивных заданий-тренажеров для реализации](#page-24-1)  [сетевого взаимодействия младших школьников в процессе обучения](#page-24-1)  [информатике.......................................................................................................](#page-24-1) 23 [2.2. Интерактивные задания-тренажеры для мега-уроков информатики в](#page-31-0)  4 классе [...............................................................................................................](#page-31-0) 30 Заключение [...............................................................................................](#page-53-0) 52 [Список используемых источников..........................................................](#page-54-0) 53 Приложения [..............................................................................................](#page-58-0) 57

#### **Введение**

<span id="page-4-0"></span>С появлением инновационных технологий происходит модернизация различных сфер деятельности человека и образовательная сфера не является исключением. Ее отличительной чертой становятся виртуальные методы обучения, основанные на интернет-индустрии и интернет-технологиях. Возможность взаимодействия по сети и передача опыта между учащимися.

Дети, обучающиеся в настоящее время в младшей школе, являются представителями цифрового поколения, для которых общение в сети приравнивается к обычному реальному общению. И поэтому существует потребность формирования цифровой культуры взаимодействия, этики взаимодействия и соблюдения правил безопасности при сетевом взаимодействии, начиная с младших классов. Уроки информатики, реализуемые на базе технологии мега-класса, позволяют реализовать сетевое взаимодействие дистанционно, создавать методические разработки, способствующие развитию элементов цифровой грамотности школьников. В основу таких уроков закладывается взаимодействие обучающихся между собой по сети, выполнение интерактивных заданий совместно несколькими участниками образовательного процесса, когда перед учащимися стоит задача в формате совместной удаленной деятельности выполнить задание. Быстрота и правильность выполнения задания будет зависеть от умения четко формулировать свои мысли и умения договариваться в сетевом режиме.

Проект мега-класс – это методическая система учебно-воспитательной деятельности разных школ в информационно-образовательной среде облачных сервисов, которая способствует формированию коммуникативных и организаторских способностей у младших школьников. Уроки информатики по модели мега-класс позволяют реализовывать обучение на расстоянии с использованием дистанционных ресурсов, дистанционных средств и инструментов.

**Противоречие:** между необходимостью организации совместной удаленной деятельности обучающихся четвертого класса в процессе реализации обучения информатике по модели «Мега-класс» и отсутствием сетевых интерактивных заданий-тренажеров по информатике для 4 класса.

**Проблема:** при помощи каких дидактических средств можно организовать совместную сетевую деятельность обучающихся в процессе обучения информатике способствующих формированию умений, составляющих основу для развития цифровой грамотности?

**Цель:** разработать комплект сетевых интерактивных заданийтренажеров по информатике для организации совместной удаленной деятельности обучающихся четвертого класса в процессе мега-уроков.

**Объект:** процесс обучения информатике по модели мега-класса в начальной школе.

**Предмет:** интерактивные задания-тренажеры для уроков информатики по модели мега-класса в начальной школе.

#### **Задачи:**

1. Проанализировать потенциал платформы мега-класс для организации сетевого взаимодействия младших школьников в процессе обучения информатике.

2. Выявить виды сетевого взаимодействия для формирования у младших школьников умений, составляющих базис развития элементов цифровой грамотности.

3. Обосновать особенности интерактивных заданий-тренажеров для реализации сетевого взаимодействия младших школьников в процессе обучения информатике.

4. Разработать интерактивные задания-тренажеры для мега-уроков информатики в 4 классе.

5. Проверить результативность интерактивных заданий-тренажеров в процессе реализации мега-уроков информатики в 4 классе**.**

**Основная эмпирическая база:** Гимназия №9 г. Красноярск.

Работа представлена на 56 стр., состоит из введения, двух глав, заключения, библиографического списка (27 источников), 5 приложений.

# <span id="page-7-0"></span>**Глава 1. Теоретические аспекты разработки средств реализации сетевого взаимодействия младших школьников в процессе обучения информатике**

## <span id="page-7-1"></span>**1.1. Платформа мега-класс как основа организации сетевого взаимодействия младших школьников в процессе обучения информатике**

Мир меняется под воздействием информационных преобразующих технологий и инновационных бизнес-моделей, которые активно поддерживаются и развиваются управленческими информационными инструментами. Происходящие изменения масштабны и впечатляющие. Они касаются многих сфер человеческой деятельности экономика, бизнес индустрии и непосредственно образования. При переходе на цифровую форму передачи информации особо актуальными становятся исследования в области развития умений сетевого взаимодействия у обучающихся начальной школы при обучении информатике. Для формирования определенных умений у младших школьников, необходимы условия, при помощи которых можно реализовать удаленное сетевое взаимодействие учащихся в урочной деятельности. Такими условиями обладает образовательная технологическая платформа «Мега-класс». Основой для организации сетевого взаимодействия являлось использование облачных технологий, обладающих такими преимуществами как доступность с различных устройств и отсутствие привязки к рабочему месту. На примере гимназии №9 г. Красноярска мы рассмотрели возможности использования платформы «Мега-класс», для проведения мега-урока по информатике с созданием дополнительных условий сетевого взаимодействия обучающихся между собой.

Мега-класс – это методическая система учебно-воспитательной деятельности разных школ в информационно- образовательной среде облачных сервисов на основе интеграции научного, учебно-воспитательного процессов педвуза, самих образовательных учреждений, муниципальных

управлений образования с применением электронного обучения и дистанционных технологий [12, 8]. Сетевое общество формирует новую педагогику сетевого взаимодействия, которая определяет науку учиться на расстоянии, учиться с использованием дистанционных ресурсов, дистанционных средств и инструментов, учиться с помощью коллективного разума в совместных сетевых проектах [11, 34].

Уроки информатики спроектированные на базе технологии мега-класса позволят проводить занятия дистанционно, создавать методические разработки, способствующие развитию умений сетевого взаимодействия младших школьников. Уроки информатики по модели "мега-класс" направлены на взаимодействие обучающихся между собой посредством конференцсвязи, при котором необходимо выполнять задания удаленно, совместно с несколькими незнакомыми ему участниками образовательного процесса. Реализация технологии мега-класс в образовании позволит создать комфортные условия для доступного и мотивированного обучения школьников вне зависимости от места их проживания, а также условия для формирования коммуникативных и организаторских способностей школьников с учетом требований современных условий информатизации общества.

Достижению новых результатов обучения способствуют такие факторы, как привлечение к участию в уроках широкое использование «облачных сервисов», обеспечивающих различные способы сетевого взаимодействия больших групп пользователей и совместный доступ к учебным ресурсам; разнообразие конструируемых для урока ресурсов, демонстрирующих новые возможности информационных технологий. Образовательное «облако» – виртуальная кластерная социально-образовательная среда – представляет совокупность порталов обучающих средств (ментальные учебники, видеолекции и пр.), методических и дидактических разработок студентов и преподавателей [12, 34]. В условиях открытой образовательной среды организационные формы обучения, используемые на мегауроке,

ориентированы, прежде всего, на активное сетевое взаимодействие учащихся различных школ, организованных в межшкольные группы в соответствии с целями и особенностью конкретного урока. Важным условием достижения высокого уровня мотивации учащихся и педагогов является сетевое деловое сотрудничество всех участников мегаурока – учащихся, учителей школ и экспертов, в зависимости от роли, отведенной каждому на конкретном уроке [18, 125].

Организовать сетевое взаимодействие используя платформу мега-класс можно двумя способами:

1. Онлайн;

2. Офлайн.

Слово «онлайн» происходит от английского online, что переводится как «быть на линии». Чаще всего его интерпретируют как «подключение к Интернету», хотя на деле термин обладает более обширным значением. Понятие «онлайн» широко применяется во всех областях Всемирной Сети. Под термином понимают состояние, при котором один человек доступен для связи с другими людьми [22]. Иными словами, онлайн – это возможность двухстороннего общения между службами или посетителями Интернета. К примеру, в соцсетях или Скайпе надпись «онлайн» означает, что пользователь находится на связи на данном сайте, то есть может прочесть ваше сообщение и ответить на него. Режим онлайн нам более привычен, и он расширяет круг возможностей, например, общение голосовыми или видео- сообщениями, отправление картинок использование видеоконференцсвязи и другое [25, 46]. Работа в облачных сервисах в режиме онлайн совместно с сетевым общением делают учебный процесс более функциональным, удобным и практичным.

Понятие «оффлайн» так же имеет английские корни и связано со словом offline, что означает «вне сети». Термин является противопоставлением «онлайн» и указывает на отключение от Интернета.

Слово «оффлайн» подразумевает нахождение пользователя в отключенном, автономном режиме. Хотя термин обычно используется в

контексте с Интернетом, в последнее время он получил широкое распространение и в повседневной жизни.

Организовать сетевое взаимодействие в режиме офлайн можно используя внутреннюю локальную сеть образовательного учреждения. В таком случае подобные уроки учителю можно планировать, когда удобно и организовывать общение по сети между обучающимися одного класса. Для того чтобы организовать такой урок потребуется установить связь между компьютерами и подключить функцию обмена сообщениями посредством локальной сети. Для более расширенных возможностей можно скачать специальные программы поддерживающие расширенные функции общения, обмен голосовыми сообщениями, картинками.

Использование платформы мега-класс на уроках информатике дает возможность к формированию умений сетевого взаимодействия у младших школьников как в привычном для нас режиме онлайн, так и внутри класса в офлайн режиме посредством локальной внутренней сети.

## <span id="page-10-0"></span>**1.2. Виды сетевого взаимодействия для формирования у младших школьников элементов цифровой грамотности**

Мы живем в обществе, которое не может представить свою жизнь без цифровых технологий. Многие сферы человеческой деятельности связаны с информационно коммуникационными технологиями и образование не исключение. Одним из стратегических документов развития России является программа «Цифровая экономика Российской Федерации, утвержденная распоряжением Правительства Российской Федерации от 28 июля 2017 г. № 1632-р. «Программа направлена на создание условий для развития общества знаний в Российской Федерации, повышение благосостояния и качества жизни граждан нашей страны путем повышения доступности и качества товаров и услуг, произведенных в цифровой экономике с использованием современных цифровых технологий, повышения степени информированности и цифровой грамотности, улучшения доступности и качества государственных услуг для граждан, а также безопасности как внутри страны, так и за ее пределами». Реализация амбициозных целей и задач программы «Цифровая экономика Российской Федерации» выдвигает определенные требования к системе образования.

Как отмечает Л.В. Шмелькова, важнейшей чертой человека, адекватного Цифровой экономике, является то, что это личность владеет цифровыми технологиями, использует их в повседневной и профессиональной деятельности, везде и всюду, где они полезны и необходимы [28, 2]. Как показывает практика, формирование определенных компетенций происходит на различных уровнях образования в соответствии с целями и возрастными особенностями обучающихся. Что касается навыков и компетенций 21-го века, цифровых, то они должны формироваться на протяжении всей образовательной деятельности, начиная с начальной школы.

Обучающиеся начальной школы являются представителями цифрового поколения, а именно Z - поколения, для них сетевые формы взаимодействия являются такими же привычными, как и обычное вербальное взаимодействие между людьми. В некоторых случаях эти дети предпочитают сетевое взаимодействие очной коммуникации. Представители Z – поколения быстрее взрослеют и легко ориентируются в Сети. Они опытные потребители знают чего хотят и как это получить. Представители этого поколения - Z ценят время и стараются тратить его максимально эффективно. Из них вырастают квалифицированные специалисты, которые смогут заниматься ITтехнологиями, компьютерной графикой и т.п.

Поэтому начиная уже с начальных классов одной из главных задач современной школы является подготовка обучающихся к цифровой (сетевой) экономике: сформировать личность гражданина России, развить способности, креативность каждого, готовность к деятельности в условиях сложности и неопределенности. Для успешного решения данных задач необходимо формировать элементы цифровой грамотности.

Цифровая грамотность **–** это набор знаний и умений, которые необходимы для безопасного и эффективного использования цифровых технологий и ресурсов интернета **[**27]. Цифровая грамотность- важнейший навык XXI века, основа безопасности в информационном обществе. Формированию цифровой грамотности должно уделяться особое внимание наравне с читательской, математической и естественнонаучной грамотностью. Цифровая грамотность включает в себя: цифровые компетенции; цифровое потребление; цифровую безопасность. Цифровое потребление отражает уровень доступности различных цифровых технологий, как аппаратных, так и программных к ним относятся: фиксированный интернет мобильный интернет, цифровые устройства, интернет- СМИ, новости, социальные сети, уровень усвоения и использования государственных услуг в электронном виде, телемедицина, облачные технологии [6, 37]. В качестве цифровые компетенции рассматривают умения: поиска информации, использования цифровых устройств, использования функционала социальных сетей, производить финансовые операции и онлайн покупки, критически воспринимать информацию, воспроизводить мультимедийный контент и осуществлять синхронизацию устройств. Для того чтобы обеспечить безопасное пребывание в сети, необходимо предотвратить возможности хищения личной информации, об этом говорится в разделе цифровой безопасности, который подразумевает владение навыками безопасности как технического так и социально-технического характера: защита персональных данных, умение составлять надежный пароль, использование только легальный контент, соблюдение культуры поведения в сети и этических норм, сохранение репутации, умение хранить информацию и создавать резервные копии.

Формирование умений всех элементов цифровой грамотности, может оказаться менее результативным, в отличие от отдельно взятых компонентов. Так как мы формируем элементы цифровой грамотности с младшей школы, то целесообразно будет расширять портфель сформированных компетенций, связанных с цифровой грамотностью постепенно.

Учитывая то, что нам предстоит работать с учащимися начальной школы существует потребность в формировании цифровой культуры взаимодействия этики взаимодействия и соблюдения правил безопасности при сетевом взаимодействии.

Цифровая безопасность –это компонент цифровой грамотности, развитие которого актуально именно для начальной школы [19, 179]. Дети сегодня пользуются как социальными сетями, предназначенными для детей (Смешарики — «Шарарам»), так и предназначенными для взрослых (Вконтакте, Одноклассники, Facebook, YouTube, Twitter). Заведя аккаунт в соцсети, дети могут общаться как с одноклассниками и близкими друзьями, так и с людьми, проживающими в разных странах. При создании аккаунта вносятся личные данные, которые очень часто остаются доступными для всех пользователей социальной сети. Такая информация является уязвимой в связи с появлением кибербуллинга или груминга [13, 81].

Кибербуллинг представляет собой появление сообщений в социальных сетях, содержащих угрозы, оскорбления, запугивание или травлю. Есть случаи, когда чью-то страницу могут взломать, разместив на ней негативный контент, унижающий и оскорбляющий человека.

Вероятность встреч с незнакомыми людьми и грумминг — ещё одна опасность использования социальных сетей. Добавляя в друзья совершенно незнакомых людей и общаясь с ними, ребёнок подвергает себя опасности. Наивный ребенок может разгласить информацию о себе и своей семье, подвергнуться давлению, вымогательству и шантажу. Нередки случаи, когда, представляясь сверстником в онлайн-чате, злоумышленник настаивает на личной встрече, которая может обернуться для ребёнка насилием или даже похищением.

Сетевое взаимодействие подразумевает обмен информации между знакомыми и не знакомыми людьми при помощи интернета. И чтобы обезопасить себя и своих близких самое важное при общении в сети не увлекаться распространением личной информации, а также, фото и видеофайлов о себе и семье незнакомым людям, ведь они могут использовать полученную информацию в корыстных целях. Не следует соглашаться на встречу с людьми, которые познакомились с вами в интернете, но если это необходимо, то следует сообщить своим близким о встрече и выбрать людное место, чтобы избежать неприятных ситуаций.

Если вышло так, что вам угрожаю в сети, не нужно следовать требованиям злоумышленника, необходимо обязательно сообщить о случившемся родителям, законным представителям.

Следующая опасность, с которой можно встретиться при сетевом взаимодействии это вредоносные программы. Они представляют собой разнообразные программные обеспечения, умышленно созданные для нанесения вреда электронным устройствам или похищения информационных ресурсов, данных. Вредоносные программы, попадая на [компьютер,](http://paidagogos.com/?p=6054) способствуют снижению скорости при обмене данными, а также используют ваш компьютер как базу для распространения своих вредоносных данных. Они могут использовать ваш e-mail или профиль социальной сети как разносчика спама («мусора»). Такие опасные файлы могут попадать на ваш компьютер следующим путём: посредством посещения сомнительных веб-сайтов и скачанных с них файлов из электронной почты через полученный спам.

Цифровая культура –представляется как новая «форма бытия», которая, будучи связанной с информационными технологиями, становится качественно новым феноменом – своего рода «третьей природой», следующей за естественной средой обитания [9, 262].

Можно выделить два основных типа выражения цифровой культуры:

1) электронная форма для классических, «аналоговых» культурных объектов;

2) электронные по форме и сущности объекты культуры, уже созданные в цифровой среде.

Цифровая культура является мета-культурой, вобравшей в себя некоторые черты партисипационной культуры. Данный термин описывает тип культуры, при котором аудитория из потребителей превращается в производителей контента. Безусловно, на ход данного процесса повлияла цифровизация социума, позволившая пользователям формировать кластеры согласно персональным интересам, генерировать идеи и делиться ими, объединяться для создания художественных артефактов. Таким образом, на сегодняшний день массовая культура, попав в цифровую среду, является уже не монокультурной, а поликультурной средой [14, 202].

Стоит отметить, что цифровая культура вобрала в себя также многие признаки конвергентной культуры. Конвергенция – интеграционный мегапроцесс, в рамках которого происходят слияние, взаимодействие и интеграция различных процессов. Иными словами, современные медийные платформы дают шанс воспринимать информацию не только в виде текстовых символов, но и просматривать аудио-, видео- и фотоконтент. Отметим, что чрезвычайно важным последствием технологического развития конвергентности является всестороннее обогащение распространяемой информации.

Цифровая культура создает метасреду, сделав возможным транслирование культурных кодов из режима онлайн в реальную жизнь и наоборот. Таким образом, она связана не только с конвергентностью и повсеместным присутствием устройств, но и с тем что, мы воспроизводим ее и тогда, когда наше восприятие реальности эволюционирует. Эта цифровая культура рождается из практик и актов коммуникации онлайн и оффлайн, она формируется и сама создает артефакты, условия и активности в «новых» и «старых» медиа, разница между которыми становится очень значительной.

Важно понимать, что электронная культура не замещает собой оригинал и не должна полностью вытеснить его. Классическая культура, в значительной степени переживающая кризис, связанный с утратой духовных ценностей в эпоху потребления, благодаря инновационной форме привлекает

современного пользователя и таким образом продолжает свое развитие. Важно при этом понимать, что эта форма не заменяет, а развивает, дополняет культурное наследие, позволяет ему быть доступным и сохраненным для потомков. Цифровая культура – это не только удвоение «живой» культуры, но и новые достижения, возникшие при использовании в творчестве высоких технологий, давших принципиально новые возможности и направления самовыражения, познания, совершенствования.

Сетевое общение — установка коммуникативной связи между участниками цифровых сетей Это обширное понятие, включающее в себя общения людей на интернет сайтах (социальные сети, форумы, чаты, блоги, общение в комментариях), локальных сетях, а также посредством e-mail, интернет-мессенджеров [\(ICQ,](http://voprosum.ru/chto-takoe-aska-asya) [Skype,](http://voprosum.ru/chto-takoe-skajp-i-dlya-chego-on-nuzhen) jabber, IRC и пр.) и обмене SMS сообщениями.

По своей сути, сетевое общение мало чем отличается от классического, за исключением некоторых нюансов:

1. В большинстве случаев, общение происходит между совершенно незнакомыми людьми;

2. Нет прямого контакта с собеседником;

3. Ограниченные средства для демонстрации эмоций.

Подобные нюансы, разумеется, вносят в сетевое общение ряд особенностей и правил, которые рекомендуется соблюдать.

Так как процесс общения в сети по-прежнему осуществляется между людьми, то многие правила классического этикета общения справедливы и для своего цифрового аналога [8]. А именно:

- внимательно слушать;

- быть вежливым;

- не перебивать;

- уважительно относиться к собеседнику.

- и другие правила, которые мы ежедневно соблюдаем, общаясь с людьми [offline.](http://voprosum.ru/offline-chto-takoe-oflajn-offline)

Помимо этого, благодаря своей специфике, сетевое взаимодействие получило ряд собственных правил, отличных от классического этикета.

Люди, общающиеся в Интернет — это сообщество, которое, по сути, ничем не отличается от общества, которое окружает вас в реальной жизни. Главное помнить, что, общаясь в сети мы ведем общение с людьми, но никак не с компьютером. Возможно, сознание попытается создать иллюзию нереальности собеседника, иллюзию того, что общепринятые правила коммуникации могут порою игнорироваться. Например, можно предположить, что можно нагрубить своему собеседнику и остаться безнаказанным.

Все человеческое общество функционирует, как отлаженная система благодаря одному важнейшему аспекту — страх наказания [10, 129].

Стоит отменить ответственность за злодеяния, как жизнь общества превратиться в кошмар. Ни моральные устои, ни совесть, ничего не способно так контролировать порядок, как страх понести наказание.

Главная проблема современной интернет-коммуникации — чувство безнаказанности. Общество, не до конца усвоившее моральные принципы, повсеместно пользуется сетевой анонимностью или географической отдаленностью от собеседника, чтобы прибегнуть к оскорблениям, провокациям и унижениям (зачастую — совершенно немотивированными).

Самое главный принцип и самый простой принцип, который необходимо соблюдать в сетевом общении — вести себя так же, как и при живом общении с людьми.

Для формирования у младших школьников вышеперечисленных элементов цифровой грамотности необходимо рассмотреть виды сетевого взаимодействия, при помощи которых можно реализовать урок по модели мега-класс. Сущность мега-класса заключается в организации и проведении урока (мега-урока) одновременно для нескольких школ кластера при участии преподавателей и студентов педагогического вуза в режиме видеоконференцсвязи и облачных сервисов.

Выделим два вида организации сетевого взаимодействия:

- 1. Видеоконференция;
- 2. Диалоговое окно;

Видеоконференция – это организация связи между двумя пользователями или группой пользователей, независимо от их месторасположения, при этом, участники видят и слышат друг друга согласно правилам, определяемым видом видеоконференции.

Видеоконференции проводятся при условии использования специальных средств, которые могут быть реализованы как на основе аппаратных решений и систем, так и в виде программного обеспечения для ПК, мобильных устройств или браузеров [1, 3].

Для обеспечения участников звуком и картинкой используется различное периферийное оборудование: камеры, экраны, микрофоны, спикерфоны, гарнитуры, проекторы. В качестве среды передачи данных может использоваться как сеть образовательного учреждения, построенная по различным принципам, так и глобальная сеть интернет.

Существует два основных типа видеоконференций - персональная и групповая. Персональная видеоконференция подразумевает сеанс видеосвязи, в котором участвует всего два абонента. Под групповыми же видеоконференциями подразумеваются все остальные виды сетевого взаимодействия посредством видеоконференции. Различные устоявшиеся правила отображения участников общения для каждой из сторон называются видами видеоконференций.

Виды видеоконференции:

1. Видеоконференции персональные;

Участниками являются два абонента, оба видят и слышат друг друга одновременно. Во время такого сеанса видеоконференции могут использоваться различные инструменты для совместной работы, такие, как обмен текстовыми сообщениями, файлами, презентациями и прочими медиа данными (рис.1).

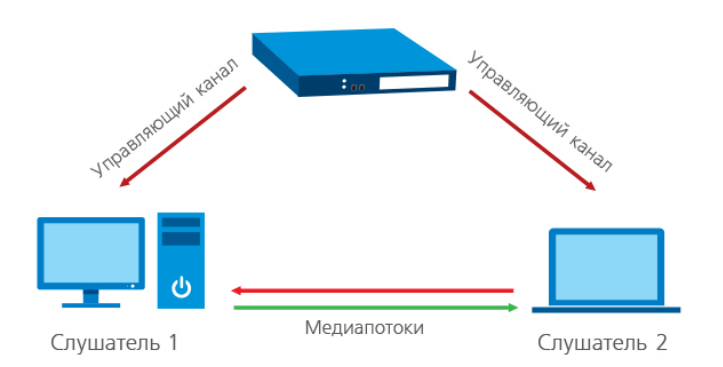

## *Рис.1. Схема персональной видеоконференции*

### 2. Симметричные видеоконференции;

Они же видеоконференции с постоянным присутствием, от англ. Continuous Presence. Так называют сеанс видеоконференции, в котором участвуют более 2 человек и все участники видят и слышат друг друга одновременно. Такой вид видеоконференции можно назвать аналогом круглого стола, где у всех равные права. Групповая видеоконференция подходит для встреч, где требуется максимальная вовлеченность каждого участника (рис.2).

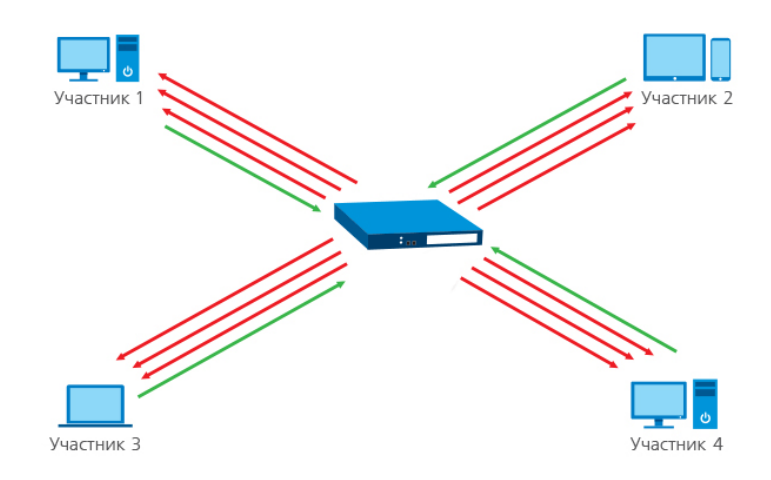

*Рис.2. Схема симметричной видеоконференции*

3. Видеоконференции для дистанционного образования;

Специальный режим, в котором все участники (ученики) видят и слышат только одного вещающего пользователя (преподавателя), а он видит и слышит всех учеников. Ученики не отвлекаются друг на друга, а преподаватель их контролирует (рис.3).

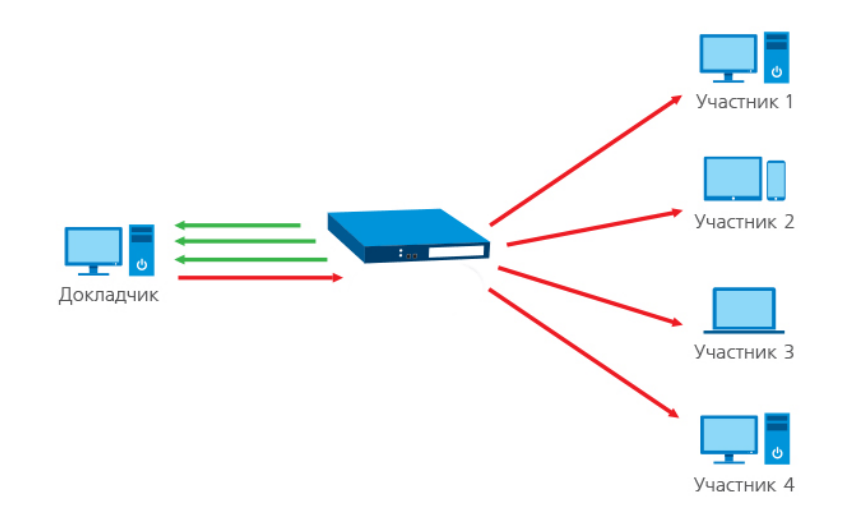

## *Рис.3. Схема Видеоконференции для дистанционного образования* 4. Видеотрансляция;

Вид видеоконференции, в котором докладчик вещает на широкую аудиторию слушателей, при этом, он не видит и не слышит их. Остальные участники видят и слышат только докладчика. Обратная связь возможна только через текстовый чат. Зачастую, для сглаживания изменения сетевых условий, в ходе трансляции вносится значительная задержка до нескольких секунд между вещающим и слушателями. Удобно для реализации онлайн лекций в образовательном процессе (рис.4).

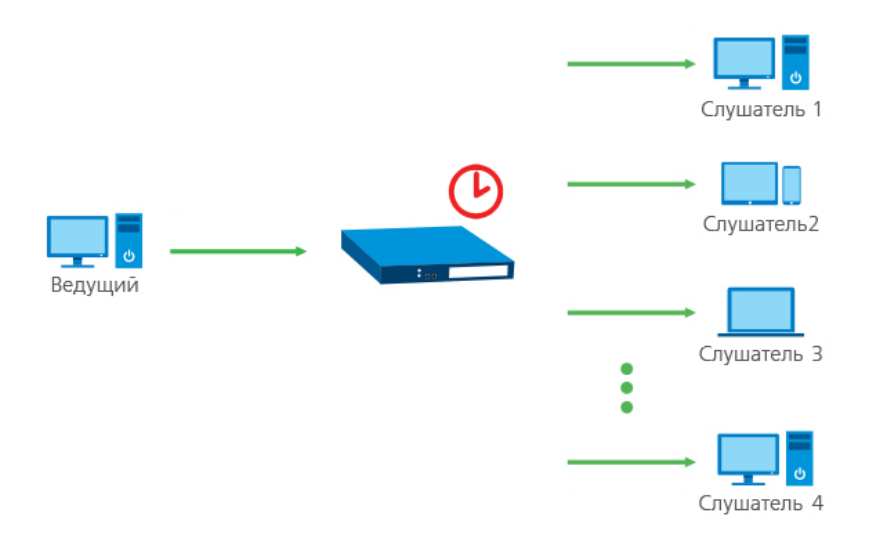

## *Рис.4. Схема Видеотрансляции*

Следующим способом организации сетевого взаимодействия выступает диалоговое окно. Диалоговое окно – это элемент интерфейса, предназначенный для передачи информации между пользователями, независимо от их местонахождения.

Чаще всего мы встречаемся с формой организации диалоговых окон под названиями чаты и форумы. Чат - это веб-страница, которую видят одновременно все посетители данного чата, и на которой отображается всё, что они пишут в ней на своих компьютерах или гаджетах. Общение через чат не требует никаких установок специальных программ, достаточно выйти на требуемый сайт с помощью любого браузера. В чате несколько человек могут одновременно писать сообщения, которые становятся доступными всем, задавать вопросы и отвечать на них. Можно на время сделать разговор с другим человеком приватным, то есть невидимым для остальных посетителей чата. Для чатов существуют общепринятые правила поведения. Зайдя в чат, поздоровайтесь с его участниками - так проще завязать новые знакомства и избежать ситуации остаться незамеченным.

В чате можно обсуждать любые темы за исключением неприличных для современного гуманного общества (подразумевающих нацизм, расовую дискриминацию, которые могут вызвать всеобщее беспокойство и неодобрение).

В чате не рекомендуется писать сообщения в верхнем регистре (большими буквами), что расценивается как разговор на повышенных тонах, несколько раз посылать одну и ту же фразу. оставлять в своих сообщениях пустые строчки или строчки бессмысленного содержания, настойчиво обращаться с репликами к человеку, который выразил свое нежелание продолжать разговор с Вами.

В чате запрещается сквернословить, хамить, обижать участников чата, провоцировать или оскорблять собеседников любыми словами или действиями, применять какие-либо программные средства, вмешивающиеся в работу компьютера любого из находящихся в чате людей или сервера.

В настоящее время большую популярность набирают так называемые чаты Internet Real Chat. Это интерактивная система коллективной

коммуникации, поддерживающая письменные дискуссии в режиме реального времени. Служба чата используется как в развлекательных, образовательных целях, так и для проведения серьезных дискуссий. Все чаще чаты используются в отдельных программных средствах (Skype, Telegram) облачных сервисах (Google), для более удобного и комфортного общения.

Форум – это конкретное тематическое интернет-сообщество, похожее на клуб по интересам, только в Интернете. В первую очередь – обмен опытом, безвозмездная помощь, а также общение со своими единомышленниками. Форумы, в отличие от социальных сетей, обычно полностью открыты для прочтения любым пользователем, для индексации поисковыми машинами, поэтому зачастую являются ценнейшими источниками какой-либо эксклюзивной информации [24]. Очень часто на форумах можно найти ответы на какие-либо сложные вопросы, решения редких проблем, ибо, какой бы редкой ни оказалась проблема, с которой Вы столкнулись, скорее всего, найдется множество людей, которые с аналогичной, а зачастую даже с идентичной проблемой уже сталкивались.

Как правило, практически все они устроены одинаково (с небольшими вариациями): весь форум делится на разделы, а те, в свою очередь, на темы, в которых обсуждается еще более узкий вопрос в интересующей нас сфере (рис.5).

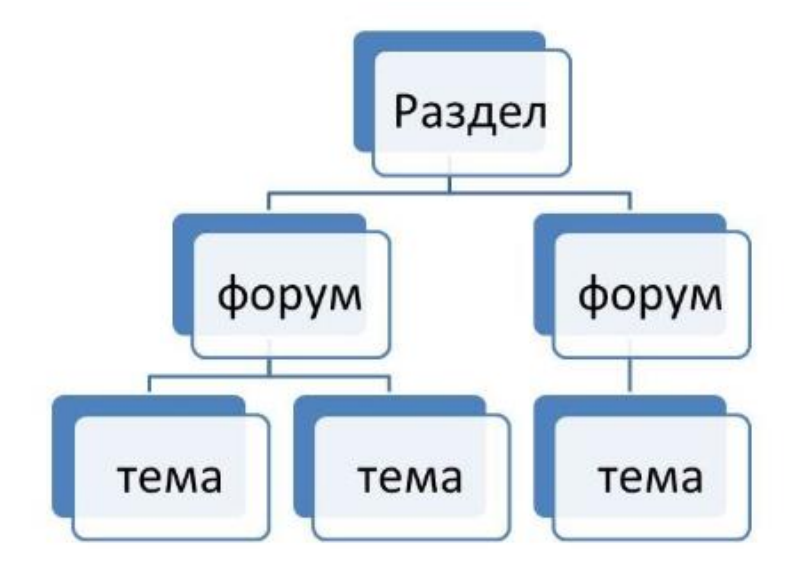

### *Рис.5.Вариация распределения в разделах форума*

Более подходящей формой диалогового окна для реализации сетевого взаимодействия была выбрана форма чата, позволяющая в онлайн режиме обсуждать вопросы, связанные с решением общих задач.

#### <span id="page-23-0"></span>**Выводы по главе 1**

В условиях перехода от аналоговой формы передачи информации на цифровую, возникает необходимость формирования элементов цифровой грамотности у школьников уже в раннем возрасте. Существует потребность в формировании цифровой культуры, этики взаимодействия и соблюдения правил безопасности при сетевом взаимодействии у обучающихся начальной школы. Платформой, на основе которой можно реализовать коммуникацию учащихся в удаленном режиме служат уроки, реализуемые по модели мегакласс.

Для реализации мега-уроков по информатике в младшей школе в условиях группового взаимодействия выбран групповой тип видеотрансляции, видом которой стала симметричная видеотрансляция. При такой организации сетевого общения учащиеся видят мега-учителя и респондентов из других аудиторий и городов. Во время выполнения заданий в мини-группах в совместно удаленном доступе, при котором необходимо взаимодействие между двумя или тремя обучающимися в качестве подходящей формы диалогового окна выбран чат, как средство передачи информации всем участникам выполнения задания.

<span id="page-24-0"></span>**Глава 2. Разработка интерактивных заданий-тренажеров по информатике для формирования умений сетевого взаимодействия младших школьников.** 

<span id="page-24-1"></span>**2.1. Особенности интерактивных заданий-тренажеров для реализации сетевого взаимодействия младших школьников в процессе обучения информатике**

С появлением инновационных технологий, происходит модернизация различных сфер деятельности человека, и образовательная сфера не исключение. В настоящее время, компьютер – это неотъемлемая часть образовательного процесса с их помощью для педагогов и обучающихся создаются электронные образовательные ресурсы, размещенные в сети Интернет, на CD дисках. Учебные объекты в этих средах представлены множеством различных способов: с помощью фото, видео, звука, анимации, текста и графиков. Таким образом, используются все виды восприятия, закладывается основа мышления и практической деятельности обучающегося.

В связи с этим появляются новые задания – интерактивные. Слово «интерактив» было заимствовано нами из английского языка от слова interact (inter – взаимный, act – действовать). Интерактивность подразумевает взаимодействие с кем-то (например, учитель – ученик) или с чем-то (например, ученик – компьютер), то есть нахождение в диалоге [4, 65]. Поэтому интерактивный тренажер - это средство для отработки навыков учащихся, посредством которого возникает взаимодействие учащихся с учебным продуктом.

Тренажер в широком смысле - это комплекс, система моделирования и симуляции, компьютерные и физические модели, специальные методики, создаваемые для того, чтобы подготовить личность к принятию качественных и быстрых решений [7, 22]. Тренажеры необходимо использовать, так как они позволяют сформировать у учащегося навыки действий моторнорефлекторного и когнитивного типа в сложных ситуациях, понять сущность

протекающих процессов и их взаимную зависимость [10, 164]. Тренажеры можно классифицировать по количеству участников (локальный – один учащийся, сетевой – группа учащихся) и по виду основной технологии (с использованием специальной аппаратной интерфейсной части и без нее – компьютерные тренажеры).

В работе Дмитрий Владиславович Баяндина указано, что Интерактивный тренажер - программная система, предназначенная для освоения технологических приемов и отработки навыков, необходимых при решении задач или работе с приборами и оборудованием (включая оценку погрешности измерений, отображение функциональных зависимостей в форме таблиц, графиков, формул и т.д.) [3, 507]. И с ним нельзя не согласиться, действительно тренажеры призваны решить важные задачи: ознакомить со строением объектов и их элементами; сформировать устойчивые навыки выполнения, как отдельных операций, так и полного их цикла; изучить технологическую схему и получить представление об этапах технологического процесса; изучить инструмент и технологическую оснастку, необходимые для проведения работ; ознакомиться с требованиями техники безопасности; научится выявлять дефекты в работе оборудования и его отдельных узлов; закрепить умение правильно оформлять документацию.

Д.В. Баяндин так же определил, что такое интерактивный тренажер с точки зрения образовательного процесса. Интерактивный тренажер составной ресурс, содержащий комплекс задач и (или) репетиторов по некоторой теме и позволяющий изучить ее разносторонне [2, 54]. Согласно данному определению заметим, что тренажер выступает как средство для обучения, которое по условиям выполнения психологических и дидактических требований, должно иметь три принципиальные и необходимо важные части: конструктивную, модельную, и дидактическую.

Ключевыми требованиями к системе построения интерактивных средств обучения являются:

1) простота использования - пользователь не должен иметь специальных навыков программирования для создания виртуального тренажера. Пользователю системы достаточно быть специалистом в предметной области, для которой создаются тренажеры;

2) универсальность - система должна предоставлять возможность создания интерактивных средств обучения для различных, предметных областей [16, 111].

Современная программа образовательного стандарта, ставит перед учителем сложные цели для организации учебного процесса и справится с ними, помогают интерактивные тренажеры, потому что они:

- позволяют эффективно организовать групповую и самостоятельную работу на уроке;

- способствуют совершенствованию практических умений и навыков учащихся;

- позволяют индивидуализировать процесс обучения;

- повышают интерес к урокам информатики;

- активизируют познавательную деятельность учащихся;

- развивают творческий потенциал учащихся;

- осовременивают урок [22, 265].

Интерактивные тренажеры можно применять на всех этапах обучения: при объяснении нового материала или его закреплении; во время повторения уже имеющихся знаний и конечно же при контроле знаний, умений и навыков [23, 267].

Активное взаимодействие пользователя с учебным продуктом является главным преимуществом компьютерных технологий обучения. Представляется, что уровень интерактивности, другими словами – уровень активности пользователя при работе с электронным образовательным изданием/ресурсом может служить одним из важнейших показателей развитости, качества ЭИР с методической точки зрения [21, 201]. Таким образом, рассматривать эффективность использования новых педагогических инструментов имеет смысл, исходя из уровня интерактивности, как базового инструмента компьютерных технологий обучения.

Варианты организации взаимодействия учащихся с интерактивными тренажерами могут быть разными. В своей статье А.Осин описал уровни интерактивности, опираясь на их международные определения. Он выделил 4 уровня:

*Простой (пассивный)* уровень характеризуется минимальными действиями пользователей и, соответственно, и небольшим функционалом возможностей интерактива. К такому уровню взаимодействия можно отнести, например, управление презентацией – запуск, остановку, возвращение к предыдущим фрагментам. Пассивным можно также считать просмотр достаточно простого, преимущественно текстового учебного контента (содержания) в режиме изучения (получения информации). При этом используются простейшие средства навигации: пролистывание и прокрутка текста, переход по гиперссылке и т.д.

*Ограниченный* уровень взаимодействия с учебными продуктами, который можно формулировать как процесс, где учащийся реагирует на отдельные учебные запросы. Примером является тестирование, осуществляемое как выбор одного или нескольких элементов из предъявленного набора.

*Полный* уровень интерактивности международные эксперты характеризуют разнообразием реакций учащегося на многочисленные учебные запросы и расширением спектра способов взаимодействия. В таком режиме предполагаются манипуляции с объектами на экране, использование распознавания речи, применение имитационного моделирования, сложная навигация, адаптируемая компьютером к уровню текущих знаний пользователя.

Уровень *реального масштаба времени* характеризуется вовлечением учащегося во взаимодействие со средой, моделирующей реальные объекты и процессы. Пользователь управляет элементами среды, отвечает на сложные

<sup>26</sup>

учебные запросы. Очевидно, что речь идет о полноценном использовании интерактива, мультимедиа и моделинга, формирующим учебную среду, приближенную к виртуальной реальности [17, 11].

Опыт применения тренажеров в учебном процессе позволяет выделить следующие положительные моменты: учитывается индивидуальный темп работы учащегося, который сам управляет учебным процессом; сокращается время выработки необходимых навыков; увеличивается количество тренировочных заданий; легко достигается уровневая дифференциация; повышается мотивация учебной деятельности [26, 174].

Электронные сервисы - важнейшая составляющая всех направлений деятельности современного учителя, способствующая оптимизации и интеграции учебной и внеучебной деятельности. Дополняя широкий спектр педагогических (образовательных) технологий, ИКТ помогают решить (постепенно и органично, в реальном процессе) вопросы формирования общей коммуникативной компетенции - условия успешной социализации обучающихся [16, 167]. Различные электронные ресурсы дают возможность создавать задания- тренажеры, которые играют не малую роль в учебном процессе.

Огромное количество веб-сервисов в данный момент разработано специально для наполнения образовательного процесса. Использование и внедрение этих сервисов в образовательный процесс позволяет разнообразить уроки, обучать на практике владению информационными технологиями, расширять возможности преподавания, что доказывает необходимость активной работы в новом направлении — «облачных» технологиях.

Цифровой образовательный ресурс **LearningApps**. На сайте представлена целая коллекция интерактивных заданий и упражнений по разным предметам, которые можно использовать в различных формах организации учебной деятельности и на разных этапах урока. Но, как известно, творческому человеку гораздо интереснее создавать собственные материалы, и LearningApps.org предоставляет такую возможность. На сайте представлено

34 макета для создания интерактивных дидактических материалов. Макеты распределены по блокам в зависимости вида деятельности: выбор, распределение, последовательность, заполнение, онлайн - игры, инструменты. В блоке «Выбор» можно создать собственную игру «Кто хочет стать миллионером», интерактивные викторины с выбором одного или нескольких ответов, упражнения «Выделить слова», «Слова из букв». На своих уроках я часто использую упражнение «Слова из букв» для активизации мыслительной деятельности и создания ситуации успеха обучающихся. Создать такой интерактивный кроссворд достаточно просто, так как интерфейс сервиса не вызывает никаких сложностей и доступен даже для младших школьников. Можно для примера посмотреть уже существующее упражнение, а затем приступить к созданию своего, нажав на вкладку «Новое упражнение». В открывшемся макете необходимо заполнить поля с названием будущего упражнения, текстом задания, далее заполнить слова, которые ученик должен будет найти, заполнить поле «Обратная связь» текстом, который будет появляться при правильном решении, сохранить приложение.

Самым распространенным видом интерактивного тренажера в электронной среде LearningApps является, найти пару. По уровню интерактивности это самое «действенное» задание, где учащийся может, не только почитать информацию, но также установить соответствие между ними посредством передвижения этих карточек.

Рассмотрим электронную среду **StadyStak** - это ЦОР предназначенный для создания различного типа дидактических материалов в целях проверки знаний учащихся в форме вопрос-ответ в виде различных тестов и игр. В сервисе можно создавать электронные карточки с различными заданиями для самоконтроля и использовать библиотеку с готовыми картами. Главная особенность данного электронного сервиса в том, что, создавая карточки для определенного типа задания кроссворд, викторина, игра, имеет место тот факт, что есть возможность легко выбрать другой тип задания и карточки

преобразуются из кроссворда в тест, из игры в обычные карточки одним кликом.

Google – сервисы для сетевого пользования, подготовки материалов к урокам и заданий для обучающихся. Сервисы Google позволяют взаимодействовать как индивидуально, так и группами.

Основные возможности сервисов Google в процессе организации и осуществления образовательного процесса позволяют:

 работать с текстовыми, табличными, графическими документами в браузере;

совместно редактировать документ;

 использовать его для дальнейшей работы. Для организации сетевого взаимодействия необходимо:

наличие Интернета и ЛВС в компьютерном классе,

• аккаунт преподавателя в Google,

 сетевой ресурс для взаимодействия ученик-учитель через Интернет (Сетевой город, Электронный журнал, электронная почта)

Рассмотрев данные электронные среды можно сделать вывод о том, что ни одна из них не дошла до самого последнего уровня интерактивности, уровня реального масштаба времени, где учащийся смог бы полностью окунуться в интерактивное задание и почувствовать себя там, словно в реальном мире. Но стоит отметить то, что интерактивные данные электронные ресурсы предлагают тренажеры не просто в виде тестов, как это было раньше, они предполагают взаимодействие ученика с данной ему средой.

В связи с универсальностью и большим набором возможностей для реализации взаимодействия учащихся в режиме удаленного доступа, более подходящим являются Google сервисы, позволяющие организовывать деятельность учащихся в групповом режиме.

## <span id="page-31-0"></span>**2.2. Интерактивные задания-тренажеры для мега-уроков информатики в 4 классе**

Информационно-коммуникационные технологии играют важную роль в жизни современного общества. В образовании они открывают совершенно новые способы обучения и являются одним из инструментов обновления и модернизации образования. Сегодня информационная компетентность обучающих является не только одним из условий их успешной социализации в обществе, но и необходимостью для качественного освоения учебных предметов. Реализации этой цели способствует использованию на уроках учителем всевозможных интерактивных заданий-тренажеров. Помимо внедрения интерактивных заданий-тренажеров, модернизируется сам образовательный процесс, в рамках которого целесообразно использовать информационно коммуникативные технологии.

Для того, чтобы обеспечить совместную работу над заданиями, нам понадобятся специально разработанные задания, которые мы называем интерактивные задания-тренажеры. Интерактивность заданий в данном случае можно определить с двух точек зрения: с одной стороны, интерактив – это взаимодействие человек — программное средство при котором программное средство реагирует на запросы человека и изменяет свое поведение в зависимости от действий человека. С этой точки зрения интерактив является свойством ЦОР и может проявляться на 4-х уровнях: простой (пассивный), ограниченный, полный и уровень реального масштаба времени [2]. С другой точки зрения интерактив можно рассматривать как интерактивное взаимодействие между людьми в данном случае между обучающимися с целью взаимного обучения, такое взаимодействие обеспечивается через реализацию интерактивных методов обучения. При разработке интерактивных заданий-тренажеров мы учитываем обе точки зрения, то есть задания обладают полным уровнем интерактивности с точки зрения свойства интерактива программных средств и обеспечивают интерактивное взаимодействие обучающихся через задания с условием их

взаимообучения.

Почему задания являются тренажерами? Потому что в процессе совместного выполнения такого задания отрабатываются определённые умения как технологического, так и предметного характера. Умения технологического характера: открыть или закрыть документ; осуществлять операции поиска, и др. Предметные умения определяются с содержанием обучения информатике в 4 классе по УМК авт. Бененсон Е.П. и др.

В результате проделанной работы на 20017 – 2018 год, было разработано 5 интерактивных заданий-тренажеров по информатике для учащихся 4 классов.

Все интерактивные тренажеры были разработаны для реализации их на уроке информатики по модели урока мега-класс. В данном проекте участвуют учащиеся 4-х классов из городов Красноярск и Абакан. Если говорить более конкретно, то работа проводилась с 3-мя классами 2 из которых находятся в городе Красноярск и 1 в г.Абакан. В каждом классе есть учитель и первые этапы урока начинаются в привычной для нас обстановке.

После того, как каждому учителю удалось освоить с ребятами новый материал и проведена проверка первичного закрепления материала, Мегаучителем организуется приветствие учащихся, находящихся в разных классах посредством конференцсвязи. Ставятся учебные задачи перед учащимися, пояснения по выполнению задания в облачном сервисе.

Затем учащиеся приступают к выполнению заданий, разработанных в облачном сервисе, при выполнении которого организуется общение с товарищем по сети и обговариваются обязанности по выполнению задания. По окончанию выполнения работы, учащиеся вновь садятся за парты. Мегаучитель проводит рефлексию по конференцсвязи, после чего учащиеся прощаются с товарищами из других кабинетов и городов.

*Интерактивное задание тренажер 1. «Дом».* На тему: Вспомогательный алгоритм.

Оно используется на уроке обобщения и систематизации знаний по теме: «Вспомогательный алгоритм» на этапе закрепления знаний.

Цель:

1. Отработать технологические умения:

- Умение открыть/закрыть облачный документ;

- Умение открыть, свернуть диалоговое окно в облачном документе;

2. Отработать предметные умения:

- Умение использовать вспомогательный алгоритм;

- Умение выполнять основной и вспомогательный алгоритм;

3. Отработать умения сетевого взаимодействия:

- Умение договориться о последовательности выполнения действий;

- Осуществление взаимоконтроля;

- Умение укладываться по времени;

- Умение соблюдать правила этике при сетевом взаимодействии.

Планируемые результаты:

*Предметные:* Закрепление навыков исполнения простых вспомогательных алгоритмов.

*Личностные:* овладение правилами поведения в компьютерном классе; овладение этическими нормами работы с информацией коллективного пользования, соблюдение правил и норм поведения во время совместной работы с облачным сервисом.

*Познавательные:* осуществляет синтез как составление целого из частей.

*Коммуникативные:* использование средства информационных и коммуникационных технологий для решения познавательных задач.

*Регулятивные:* осуществлять итоговый и пошаговый контроль выполнения учебного задания, вносить необходимые коррективы в действие после его завершения на основе его оценки и учёта характера сделанных ошибок.

Данный интерактивный-тренажер на уроках информатики целесообразно использовать на этапе закрепления знаний, чтобы отработать умения технического, предметного характера и умения взаимодействия в сети. На этом этапе урока деятельность ученика заключается в том, что учащиеся за компьютерами выполняют задание "Дом" с использованием облачного сервиса Google рисунки, учитель с свою очередь сопровождает деятельности учащихся на местах (следит за ходом работы учеников над заданием, осуществляет контроль деятельности учащихся).

Перед началом выполнения задания Мегаучитель сообщает правила выполнения задания: «Соберите дом из разных частей, используя основной и вспомогательные алгоритмы, которые даны на картинке» рис. 7.

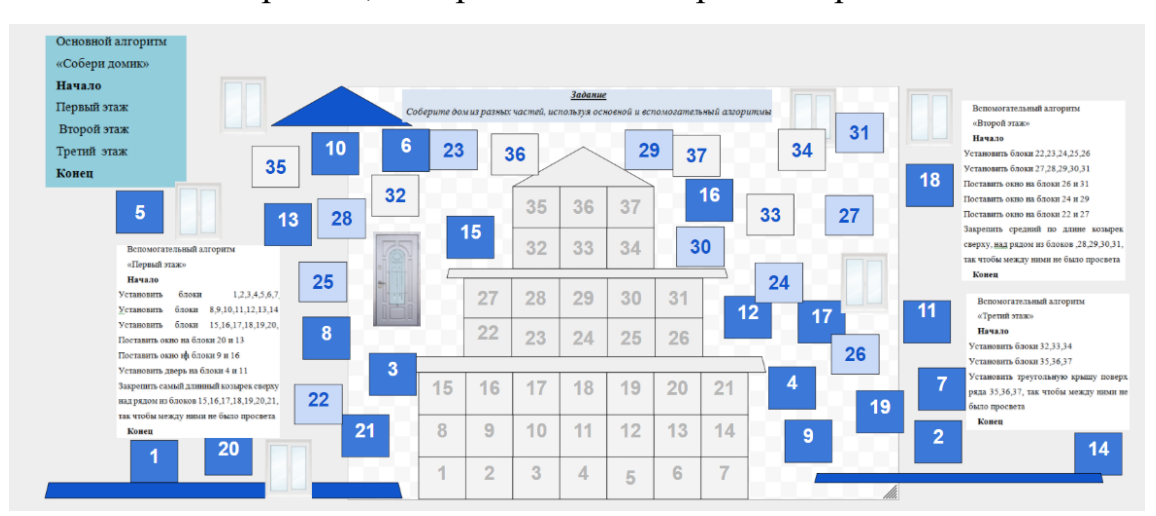

### *Рис. 6. Интерактивное задание тренажер «Дом»*

На рисунке видно, что основной алгоритм находится в левом верхнем углу его легко заметить посредством цветовыделения, остальные – вспомогательные алгоритмы расположены по контуру картинки и каждый из них подписан. Перед учащимися стоит задача посмотреть на основной алгоритм:

Основной алгоритм «Собери домик» **Начало** Первый этаж Второй этаж

Третий этаж

## **Конец**

И построить сначала первый этаж, для этого нужно обраться к вспомогательному алгоритму «Первый этаж», «Второй этаж», «Третий этаж»:

Вспомогательный алгоритм

«Первый этаж»

## **Начало**

Установить блоки 1, 2, 3, 4, 5, 6, 7. Установить блоки 8, 9, 10, 11, 12, 13,

14. Установить блоки 15, 16, 17, 18, 19, 20. Поставить окно на блоки 20 и 13

Поставить окно на блоки 9 и 16

Установить дверь на блоки 4 и 11

Закрепить самый длинный козырек сверху над рядом из блоков 15,16,17,18,19,20,21, так чтобы между ними не было просвета

### **Конец**

Вспомогательный алгоритм

«Второй этаж»

## **Начало**

Установить блоки 22, 23, 24, 25, 26

Установить блоки 27, 28, 29, 30, 31

Поставить окно на блоки 26 и 31

Поставить окно на блоки 24 и 29

Поставить окно на блоки 22 и 27

Закрепить средний по длине козырек сверху, над рядом из блоков, 28,

29, 30, 31, так чтобы между ними не было просвета

## **Конец**

Вспомогательный алгоритм

«Третий этаж»

## **Начало**

Установить блоки 32, 33, 34

Установить блоки 35, 36, 37

Установить треугольную крышу поверх ряда 35, 36, 37, так чтобы между ними не было просвета

### **Конец**

Перемещая блоки в соответствии с командами алгоритма обучающиеся вместе собирают блоки дома. При этом создаётся необходимость обсуждения каждого следующего хода посредством чата, а также осуществление взаимного контроля за действиями напарника. По выполнению задания у ребят должен получиться вот такой дом (рис.7)

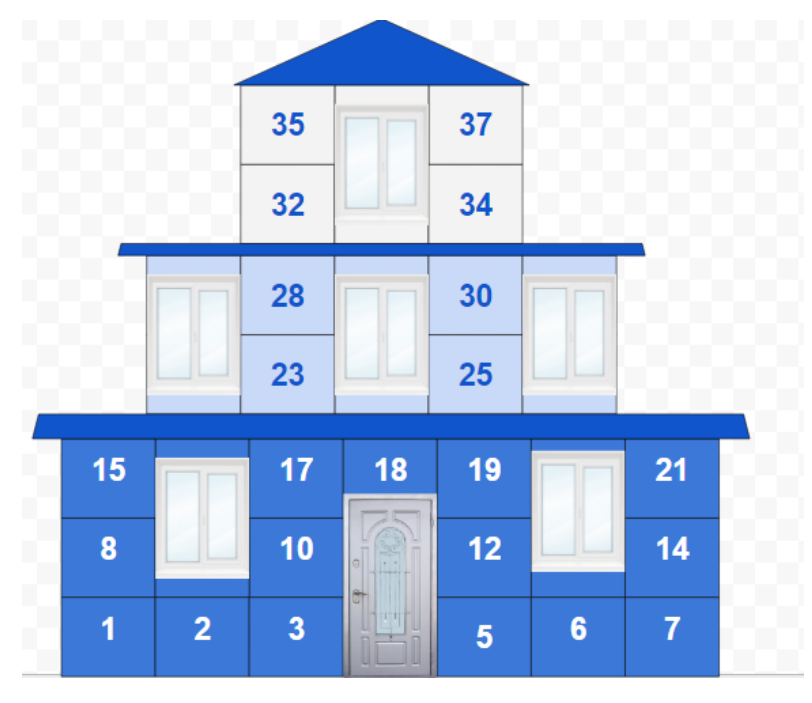

*Рис.7. Результат Интерактивного задания тренажера «Дом»*

На данный этап урока достаточно отводить 8-10 мин, в зависимости от уровня знаний учащихся, так же если ребята справятся с заданием быстро, предусмотрен еще один интерактивный тренажер в качестве дополнительного задания, замотивировать учащихся в его выполнении можно тем, что выделить это задание на отдельную оценку (рис. 8).

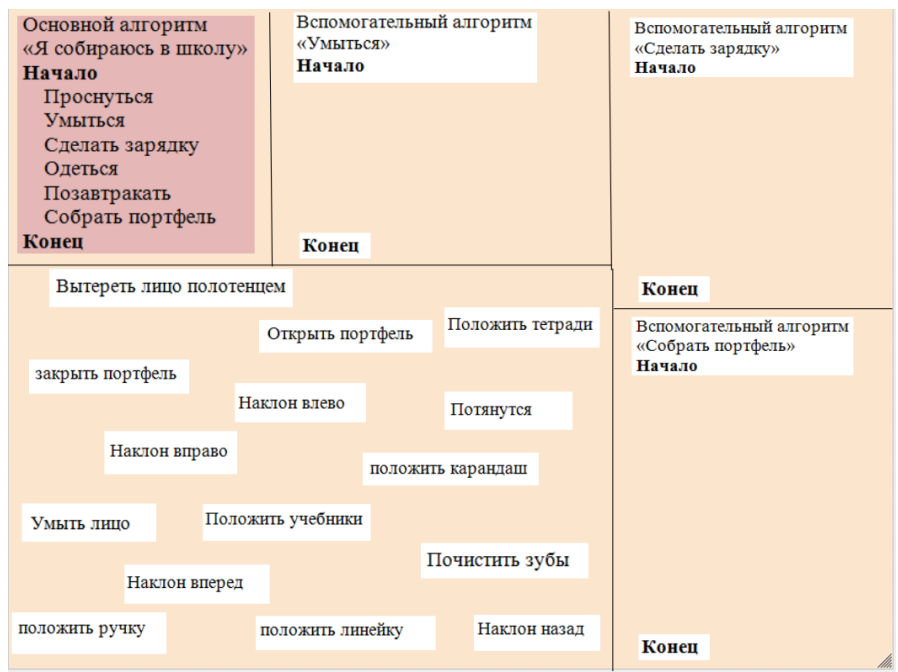

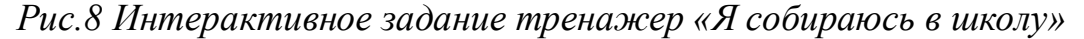

Выполнение задания заключается в следующем, учащимся предоставляется основной алгоритм, основа для вспомогательных алгоритмов и действия, при помощи которых необходимо заполнить эти вспомогательные алгоритмы. Для того чтобы собрать вспомогательные алгоритмы: «умыться», «сделать зарядку» и «собрать портфель» учащимся нужно перенести заранее заготовленные блоки с элементами, которые наиболее подходят для соответствующего вспомогательного алгоритма. Для более эффективного выполнения задания у ребят возникает необходимость обсуждения заполнения вспомогательных алгоритмов и распределения обязанностей при помощи чата.

По завершению проделанных заданий, нужно поблагодарить товарища по совместной работе и обязательно попрощаться, тем самым показать окончание работы и оставить о себе приятное впечатление.

*Интерактивное задание тренажер 2. «Новогодний алгоритм».*

На тему: Линейный алгоритм для исполнителя Художник.

Оно используется на уроке закрепления и совершенствования знаний по теме: «Вспомогательный алгоритм» на этапе закрепления знаний.

Цель:

1. Отработать технологические умения:

- Умение открыть/закрыть облачный документ;

- Умение открыть, свернуть диалоговое окно в облачном документе;

- Умение работать в облачном документе;

2. Отработать предметные умения:

- Умение работать с прямоугольной системой координат в среде исполнителя Художник;

- Умение использовать алгоритмы с параметрами;

3. Отработать умения сетевого взаимодействия:

- Умение распределять обязанности по выполнению действий;

- Осуществление взаимоконтроля;

- Умение укладываться по времени;

- Умение соблюдать правила этикета при сетевом взаимодействии.

Планируемые результаты:

*Личностные:* овладение правилами поведения в компьютерном классе; овладение этическими нормами работы с информацией коллективного пользования, соблюдение правил и норм поведения во время совместной работы с облачным сервисом.

*Познавательные:* осуществление синтеза как составления целого из частей.

*Коммуникативные:* использование средства информационных и коммуникационных технологий для решения познавательных задач*,* договариваться и приходить к общему решению в совместной деятельности, в том числе в ситуации столкновения интересов; – строить понятные для партнёра высказывания, учитывающие, что партнёр знает и видит, а что нет.

*Регулятивные:* осуществлять итоговый и пошаговый контроль выполнения учебного задания, вносить необходимые коррективы в действие после его завершения на основе его оценки и учёта характера сделанных ошибок.

Правила выполнения интерактивного задания тренажера «Новогодний алгоритм» сообщается мега-учителем посредством конференцсвязи, так что учащиеся находящиеся как в г. Абакан, так и г. Красноярск слышат наставления учителя, которые говорят о том, что ребятам необходимо заполнить пропуски, связанные с параметрами картинок, представленных в задании (рис.9).

Прежде чем выполнить задание учащимся нужно поприветствовать своего партнера и познакомиться, обговорить обязанности по выполнению работы и следить за выполнением работы друг друга. Так можно обращаться за помощью или советом по выполнению задания к своему товарищу.

#### Заполните пропуски в алгоритме

#### Алгоритм "Новогодний"

#### Начало

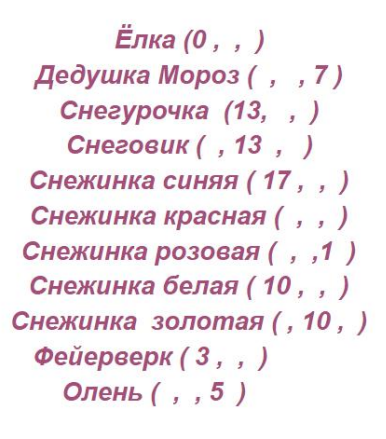

#### Конец

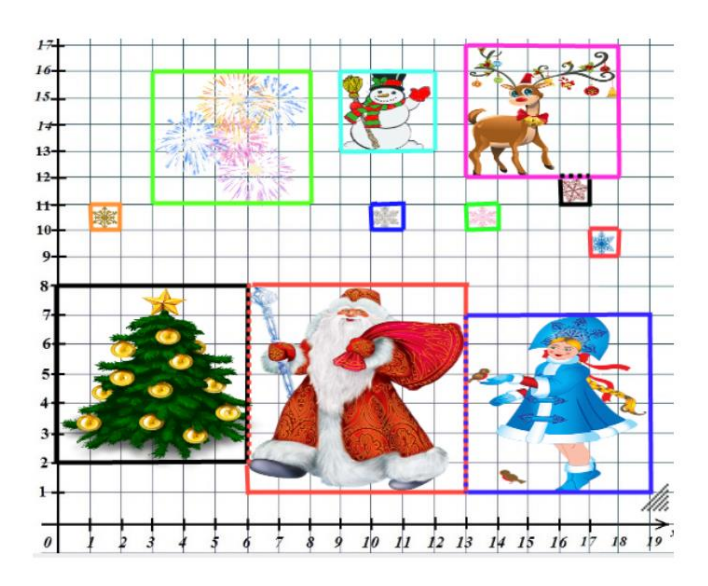

*Рис.9. Интерактивное задание тренажер «Новогодний алгоритм».*

Задание так же представлено в облачном сервисе Google рисунки, учащиеся садятся за компьютер и открывают картинку с индивидуальным номером, который совпадает с одним из номеров участников в других классах. После этого учащиеся могут приступать к выполнению задания.

Алгоритм «Новогодний» начинается с элемента ёлка, которая имеет по оси абсцисс координату 0, по оси ординат ей соответствует координата 2 и третья координата отвечает за размер ёлки, что означает какое количество клеток в длину и ширину она занимает, то есть 6. Итак получается параметры елочки будут (0, 2, 6), параметры Дедушки Мороза (6, 1, 7) и далее в соответствие с алгоритмом.

Для выполнения такого задания потребуется 5 - 7 минут. Далее ребята благодарят своих товарищей за хорошую работу и прощаются.

*Интерактивное задание тренажер 3. «Нарисуй открытку другу».*

На тему: Создание рисунков с помощью инструментов графического редактора.

Оно используется на уроке закрепления и совершенствования знаний по теме: «Создание рисунков с помощью инструментов графического редактора» на этапе закрепления знаний.

Цель:

1. Отработать технологические умения:

- Умение открыть/закрыть облачный документ;

- Умение открыть, свернуть диалоговое окно в облачном документе;

2. Отработать предметные умения:

- Освоение принципов построения изображения в графическом редакторе на основе графических примитивов;

-Усвоение назначения основных инструментов;

- Умения работать с основными инструментами графического редактора в облачном сервисе;

3. Отработать умения сетевого взаимодействия:

- Умение распределять обязанности по выполнению действий;

- Осуществление взаимоконтроля;

- Умение укладываться по времени;

- Умение соблюдать правила этикета при сетевом взаимодействии.

Планируемые результаты:

*Личностные:* овладение правилами поведения в компьютерном классе; овладение этическими нормами работы с информацией коллективного

пользования, соблюдение правил и норм поведения во время совместной работы с облачным сервисом.

*Познавательные:* установление взаимосвязи между предметами, работа с моделями и сопоставление результата.

*Коммуникативные:* использование средства информационных и коммуникационных технологий для решения познавательных задач

*Регулятивные:* осуществлять итоговый и пошаговый контроль выполнения учебного задания, вносить необходимые коррективы в действие после его завершения на основе его оценки и учёта характера сделанных ошибок.

Правила выполнения интерактивного задания тренажера «нарисуй открытку другу» мегаучитель сообщает посредством конференцсвязи, для всех участников урока по модели мега-класс. Ребятам сообщается, что им предстоит составить открытку для своего друга в графическом редакторе облачного сервиса Google рисунки, для выполнения задания у каждого компьютера находится учебный элемент (приложение 1), при помощи которого, пошагово выполняя задания ребята смогут нарисовать открытку. Задание так же подразумевает сетевое общение между учащимися, сидящими за компьютерами с общими номера. Открытка является их общей работой, а значит и усилия, приложенные к ее выполнению должны быть равными.

При открытии документа в облачном сервисе ребята видят уже готовую открытку, их задача по соседству с ней нарисовать подобную, при этом цвета могут отличаться, таким образом ребятам дается возможность проявить свою индивидуальность (рис.10).

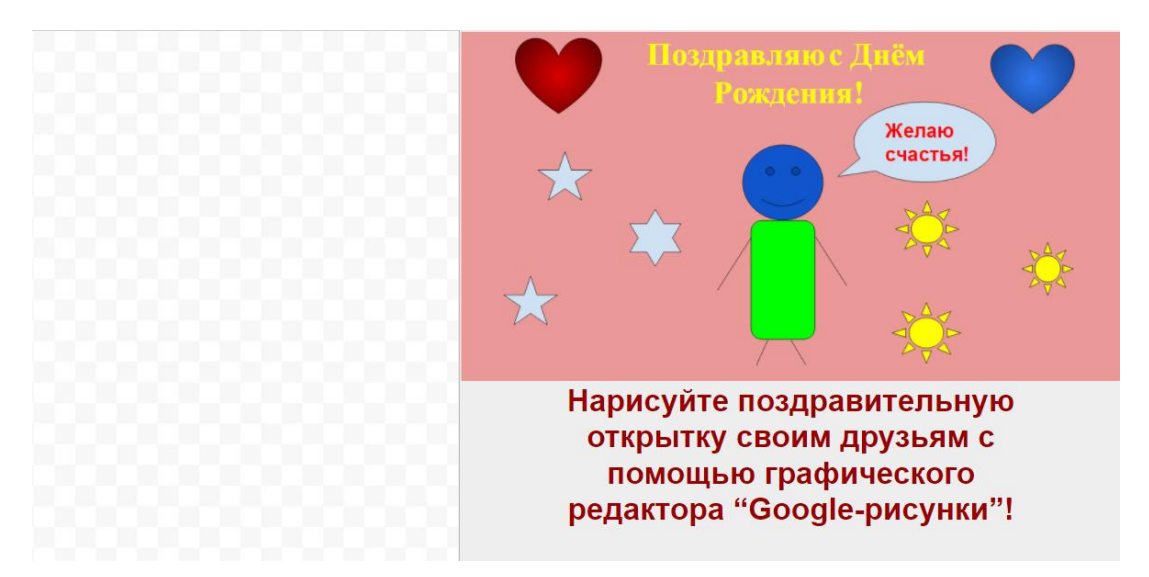

*Рис.10. Интерактивное задание тренажер «Нарисуй открытку другу»*

На выполнения задания «Нарисуй открытку другу», лучше отводить 9- 11 мин, ведь для создания и обработки фигур ребятам потребуется определенное время. Учитывая особенности некоторых учащихся нами была разработана усложненная открытка, которая содержала больше графических элементов (рис.10).

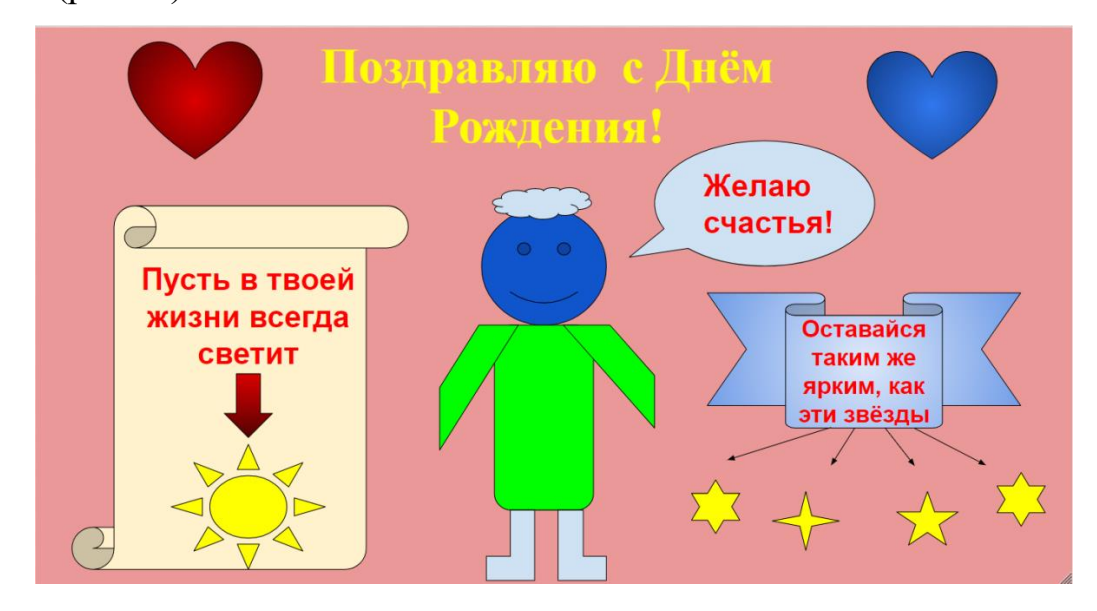

*Рис.11 Интерактивное задание тренажер «Нарисуй открытку другу если сможешь»*

Выполнение усложненной версии открытки подразумевает, что учащийся владеет навыками работы с графическими элементами облачного сервиса и ему не потребуется регламента по выполнению этого задания.

*Интерактивное задание тренажер 4. «Весна».*

На тему: Текстовая информация. Обработка текста на компьютере.

Оно используется на уроке обобщения и систематизации знаний по теме: «Вспомогательный алгоритм» на этапе закрепления знаний.

Цель:

1. Отработать технологические умения:

- Умение открыть/закрыть облачный документ;

- Умение открыть, свернуть диалоговое окно в облачном документе;

-Умение загрузить картинку с компьютера в облачный документ;

2. Отработать предметные умения:

- освоение основных понятий, связанных с форматированием текста, а также их значений;

-Умения форматировать текст в текстовом редакторе облачного сервиса;

3. Отработать умения сетевого взаимодействия:

- Умение распределять обязанности по выполнению задания;

- Осуществление взаимоконтроля;

- Умение укладываться во временные рамки;

- Умение соблюдать правила этике при сетевом взаимодействии;

- Умение соблюдать культуру взаимодействия при работе с облачным сервисом.

Планируемые результаты:

*Личностные:* овладение этическими особенностями во время совместной работы в облачном сервисе; овладение этическими нормами работы с информацией коллективного пользования, соблюдение правил и норм поведения во время совместной работы с облачным сервисом

*Познавательные:* извлечение из текста необходимой информации, выполнение действий по алгоритму, осознанное и произвольное построение печатного высказывания.

*Коммуникативные:* учёт разных мнений, формулирование и аргументация своего способа решения.

*Регулятивные:* целеполагание как постановка учебной задачи на основе того, что уже известно и усвоено учащимися и того, что ещё неизвестно, контроль коррекция, саморегуляция.

Прежде чем приступить к заданию учащиеся приветствуют друг друга по видеоконференцсвязи. Мега-учитель сообщает задание: отформатировать текст в облачном документе согласно критериям, описанным в учебном элементе (приложение 2). Учебный элемент находится за рабочим местом у каждого учащегося. При этом важно помнить, что мы работаем над одним документом совместно с напарником из другой аудитории и обсуждения по выполнению задания сократят время и повысят результат проделанной работы. После этого учащиеся садятся за компьютеры и выполняют задание "Форматирование текста" с использованием облачного сервиса Google документы (рис.12).

#### Весна в лесу

Наступила самая мягкая и светлая пора. Весна. Особенно красиво сейчас в лесу, где в каждом шорохе листвы, в каждом дуновении ветра чувствуется пробуждение природы.

Вот сорвалась с листа и звонко ударилась о землю капелька росы. Молодая травка робко пробивается сквозь пласты прошлогодней опавшей хвои. Но уже совсем скоро зеленый ковер покроет всю землю.

Деревья спешат примерить весенние наряды. Стройная сосна выпустила новые иголочки, которые ярко выделяются на фоне старой хвои. На ее ветках появляются маленькие душистые шишки.

Над рекой склонилась ива. Ее гибкие ветки украшены забавными сережками. А узкие листочки трепетно шелестят над водой.

#### *Рис.12. Интерактивное задание тренажер «Весна»*

Перед учащимися стоит задача отформатировать 4 абзаца и заголовок, то есть установить для каждого из них свой тип шрифта, размер шрифта, начертание, цвет и выравнивание, после того как текст будет отформатирован, нужно загрузить картинку с компьютера и поместить ее внизу текста в результате должен получиться документ, представленный ниже (рис.13).

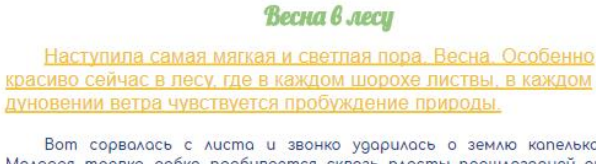

Вот сорвалась с листа и звонко ударилась о землю капелька росы.<br>Молодая травка робко пробивается сквозь пласты прошлогодней опавшей<br>хвои. Но уже совсем скоро зеленый ковер покроет всю землю.

Деревья спешат примерить весенние наряды. Стройная сосна выпустила новые иголочки. которые ярко выделяются на фоне старой хвои. На ее ветках появляются маленькие душистые шишки.

Над рекой склонилась ива. Ее гибкие ветки украшены забавными сережками. А узкие листочки трепетно шелестят над водой.

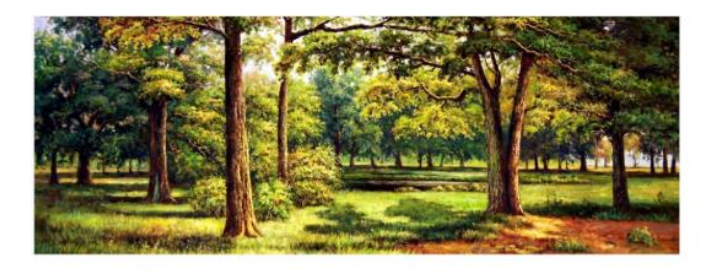

Автор картины: Сергей Минаев.

*Рис.13. Результат интерактивного задания тренажера «Весна»*

*Интерактивное задание тренажер 5. «Робот-садовник»*

На тему: Действия объекта.

Используется на уроке обобщения и систематизации знаний по теме: «Вспомогательный алгоритм» на этапе закрепления знаний.

Цель:

1. Отработать технологические умения:

- Умение открыть/закрыть облачный документ;

- Умение открыть, свернуть диалоговое окно в облачном документе;

-Умение загрузить картинку в облачный сервис, имея ее адрес;

2. Отработать предметные умения:

- Умение создавать презентации в облачном сервисе;

- Умение работать с графическими объектами;

- Умение выполнять алгоритм;

3. Отработать умения сетевого взаимодействия:

- Умение распределять обязанности по выполнению задания;

- Осуществление взаимоконтроля;

- Умение организовывать совместную деятельность согласно предоставленному времени;

- Умение соблюдать этические нормы при совместной удаленной работе.

Планируемые результаты:

*Личностные:* овладение правилами поведения в компьютерном классе; овладение этическими нормами работы с информацией коллективного пользования, соблюдение правил и норм поведения во время совместной работы с облачным сервисом.

*Познавательные:* извлечение из текста необходимой информации, выполнение действий по алгоритму.

*Коммуникативные:* допускать возможность существования у людей различных точек зрения, в том числе не совпадающих с его собственной, и ориентироваться на позицию партнёра в общении и взаимодействии; адекватно использовать коммуникативные, прежде всего речевые, средства для решения различных коммуникативных задач, владеть диалогической формой коммуникации, используя средства и инструменты ИКТ и дистанционного общения (чат в google презентации);

*Регулятивные:* целеполагание как постановка учебной задачи на основе того, что уже известно и усвоено учащимися и того, что ещё неизвестно, контроль коррекция, саморегуляция.

Деятельность ученика, на этапе закрепления знаний заключается в том, что учащиеся за компьютерами выполняют задание "Робот садовник" с использованием облачного сервиса Google презентации, учитель с свою очередь сопровождает деятельности учащихся на местах, следит за ходом работы учеников над заданием, осуществляет контроль деятельности учащихся.

Прежде чем приступить к выполнению задания мега-учитель сообщает правила выполнения задания «Открыть презентацию согласно номеру, который лежит у компьютера. В подзаголовок ввести свое имя и фамилию, так как мы работаем совместно с ребятами из других аудиторий то фамилий и имен будет как минимум две, заранее обговорите детали своей работы с напарником при помощи чата. За каждым компьютером лежит памятка о том, что нужно сделать, с подробным описанием шагов. Кратко, перед вами стоит задача создать еще один слайд в Google презентации на котором нужно собрать робота садовника используя различные элементы, которые находятся в папке робот садовник на рабочем столе. Присаживайтесь за компьютеры и приступайте к выполнению задания».

После того как учащиеся откроют презентацию в облачном сервисе, перед ними появиться пустой слайд, который нужно заполнить в соответствие с учебным элементом (приложение 3). Результатом выполненной работы будет слайд, содержащий название презентации и фамилии выполнивших работу, и слайд с готовым продуктом (рис.15).

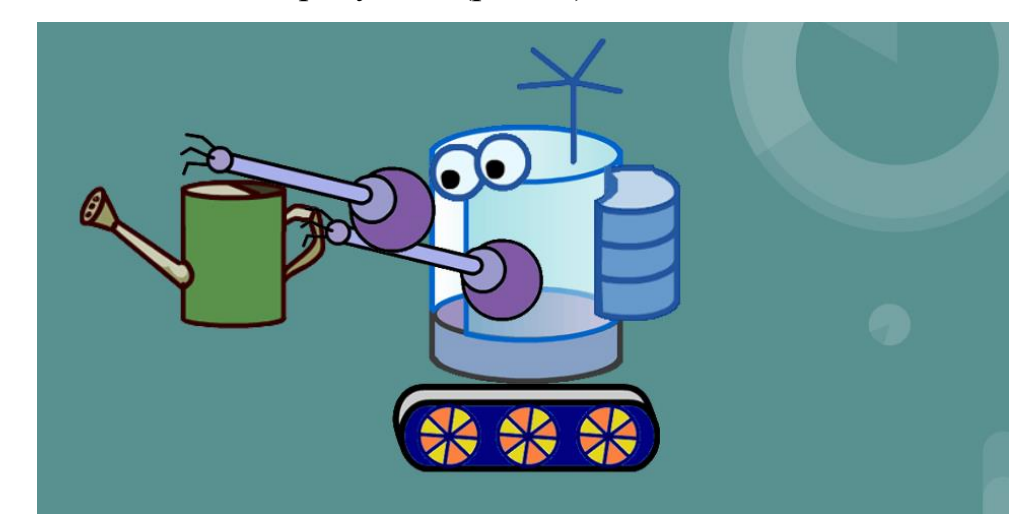

*Рис.15 Результат интерактивного задания тренажера «Робот-*

#### *садовник»*

Как только все учащиеся справятся с заданием, посредством видеоконференцсвязи создается обсуждение проделанной работы, сложности по ее выполнению, учащиеся могут поговорить со своим товарищем и обсудить вопросы. Время затраченное на данный этап урока приблизительно

15 мин, затем ребята прощаются и встретятся они только в следующем учебном году.

## **2.3. Проверка результативности использования интерактивных заданийтренажеров в процессе реализации мега-уроков информатики в 4 классе**

Проведение урока по модели мега-класс вносит свои особенности в образовательный процесс. Такие уроки, в основе которых лежит взаимодействие обучающихся по сети, мотивируют и заинтересовывают в особенности младших школьников своей необычностью и новизной.

Необходимость выполнение интерактивных заданий совместно несколькими участниками образовательного процесса, когда перед учащимися стоит задача в формате совместной удаленной деятельности выполнить задание посредством видеоконференций и чатов, становится для обучающихся абсолютно новым явлением.

Для отслеживания результативности интерактивных заданий тренажеров использовались листы оценивания, благодаря которым диагностировались показатели компонентов цифровой грамотности – цифровая безопасность и цифровое потребление.

Лист наблюдения по цифровой грамотности (приложение 4), включает в себя критерии по оценки умений отслеживает правильность выполнения действия напарником, договаривается для принятия коллективного решения, соблюдает очередность выполнения действий с напарником и другие Оценка критериев выставляется в зависимости от степени проявления этих качеств и выражается в таких характеристиках, как «проявляет», «проявляет частично», «не проявляет». Условные обозначения для каждой оценки: проявляет - X, проявляет частично - V, не проявляет - O и соответствует баллам 2, 1 и 0. Всего за данный лист можно набрать 22 балла.

Еще один лист оценивания (приложение 5) направлен на диагностику компонента цифровой грамотности - цифровому потреблению. Позволяет

диагностировать критерии, которые можно проследить при работе обучающихся при совместной работе над коллективным документом, например, умения вставлять текст, форматировать текст, вставлять изображение в сервисы Google и другие.

В результате прохождения диагностик выделили три уровня цифровой грамотности: ниже базового, базовый, повышенный. Уровню ниже базового соответствуют 40 набранных баллов, от 40 до 80 баллов присваивается базовый уровень и повышенный уровень присваивается если ученик набрал за работу не менее 81 балла.

Для подсчета общего начального количества баллов во входную диагностику учитывался первый результат по листу наблюдения, а в итоговую диагностику учитывался последний результат листа наблюдения. На рисунке 16 представлено распределение обучающихся по уровням достижения цифровой грамотности в процентном отношении.

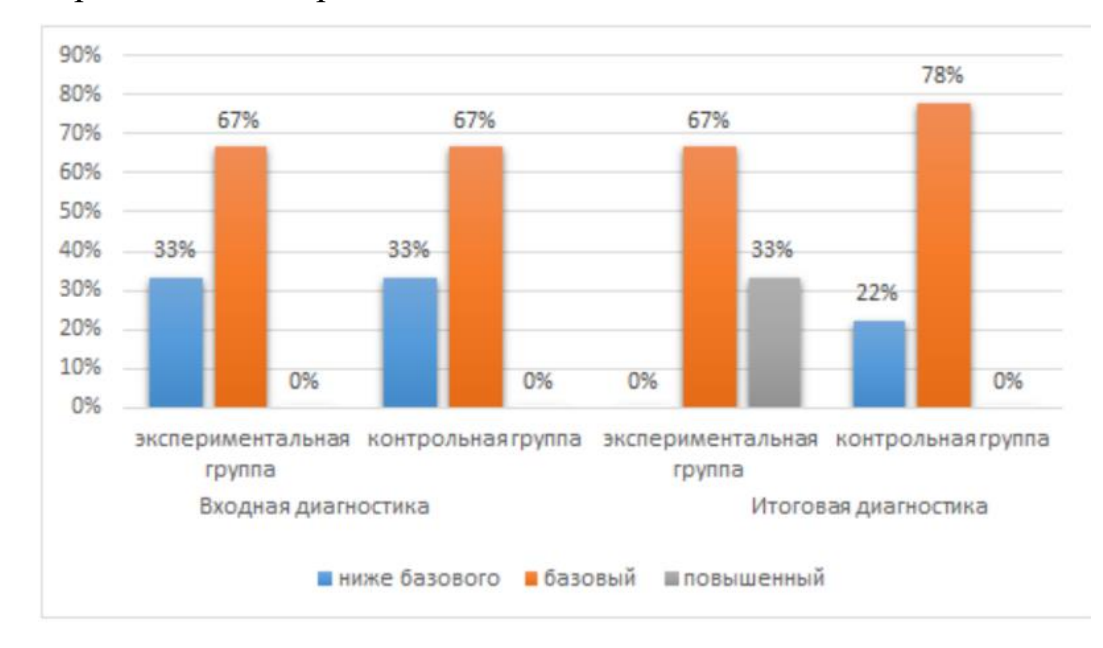

*Рис.16. Распределение обучающихся по уровням достижения цифровой грамотности*

Из рисунка 16 видно, что при входной диагностике у экспериментальной группы показатели были на одном уровне с контрольной группой. Но в результатах итоговой диагностики изменения уровня у контрольной группы не так значительны, чем у экспериментальной. В экспериментальной группе

количество обучающихся которые имеют уровень грамотности – ниже базового исчезли, осталось неизменным количество обучающихся уровень у которых - базовый и появились обучающиеся у которых уровень цифровой грамотности – повышенный.

На основе полученных результатов можно сделать выводы о том, что применение интерактивных заданий тренажеров на уроках информатики у учащихся 4 класса, реализуемых по модели мега-класс вносят положительную динамику в освоение учащимися элементов цифровой грамотности, а именно цифровая безопасность и цифровое потребление.

#### **Вывод по главе 2**

Интерактивное-задание тренажер – это средство для отработки умений учащихся взаимодействия с электронным учебным продуктом или друг с другом посредством электронного учебного продукта. Выделено 4 возможных варианта взаимодействия учащихся с интерактивными тренажерами, соответствующих уровням интерактивности заданий: простой (пассивный), ограниченный, полный.

При разработке интерактивных заданий-тренажеров учитывалось, что задания обладают полным уровнем интерактивности и обеспечивают интерактивное взаимодействие обучающихся через задания с условием их взаимообучения.

Каждое интерактивное задание-тренажер разработано с целью отработки умений технологического характера, предметного характера, сетевого взаимодействия у младших школьников с применением облачных сервисов Google. Сервисы Google благодаря своей простоте и универсальности позволили создать благоприятные условия для учащихся 4 классов во время процесса обучения.

По мере внедрения интерактивных заданий-тренажеров в процесс обучения учащихся 4 классов по информатике прослеживалась положительная динамика развития умений коллективной удаленной работы

учащихся посредством чата и видеоконференций, в результате которых у четвероклассников повысился уровень умений взаимодействия в сети.

#### <span id="page-53-0"></span>**Заключение**

В результате проделанной работы нам удалось проанализировать возможности платформы мега-класс для организации сетевого взаимодействия младших школьников в процессе обучения информатике. Формы организации обучения, используемые на мега-уроке, ориентированы на активное сетевое взаимодействие учащихся различных школ, которые подразумевают проведение уроков в режиме онлайн и офлайн.

В основу организации сетевого общения младших школьников была положена групповая видеотрансляция, в которой участвуют более 2 человек, все видят и слышат друг друга одновременно, у всех участников равные права, такая видеотрансляция называется симметричной. В качестве средства, поддерживающего возможность письменных дискуссий в режиме реального времени, выбран чат.

Чтобы реализовать сетевое взаимодействие в удаленном режиме были разработаны интерактивные задания-тренажеры по информатике для учащихся 4 классов, обладающие достаточным уровнем интерактивности и возможностью взаимодействия обучающихся в сети. При совместном выполнения такого задания отрабатываются определённые умения как технологического, так и предметного характера, а также умения взаимодействия в сети.

Для оценки результативности интерактивных заданий тренажеров были использованы листы наблюдения, согласно результатам использования, которых, можно сделать выводы о том, что интерактивные задания-тренажёры способствуют развитию умений сетевого взаимодействия у младших школьников.

### <span id="page-54-0"></span>**Список используемых источников**

1. Батуров В. А., Тормасин С. И. Использование web-технологий для профессиональной ориентации школьников к получению технического образования // Огарёв-Online. 2016. №10 (75). URL: https://cyberleninka.ru/article/n/ispolzovanie-web-tehnologiy-dlyaprofessionalnoy-orientatsii-shkolnikov-k-polucheniyu-tehnicheskogoobrazovaniya (дата обращения: 18.06.2018).

2. Баяндин Д. В., Медведева Н. Н., Мухин О. И. Тренингбазированная технология обучения физике // Вестник Пермского государственного гуманитарно-педагогического университета. Серия: Информационные компьютерные технологии в образовании. 2013. №6. URL: http://cyberleninka.ru/article/n/trening-bazirovannaya-tehnologiya-obucheniyafizike (дата обращения: 09.04.2017). ( страница 54)

3. Баяндин Д.В., Медведева Н. Н., Мухин О. И.. Управление учебной деятельностью и ее мониторинг на основе тренинговой технологии обучения // Образовательные технологии и общество. 2012. №1. URL: http://cyberleninka.ru/article/n/upravlenie-uchebnoy-deyatelnostyu-i-eemonitoring-na-osnove-treningovoy-tehnologii-obucheniya (дата обращения: 09.04.2017). (страница 507)

4. Баяндин Д.В. Мультиплетная структура виртуальной среды обучения и технологизация учебного процесса /. 2013. №3.URL: http://cyberleninka.ru/article/n/multipletnaya-struktura-virtualnoy-sredyobucheniya-i-tehnologizatsiya-uchebnogo-protsessa (дата обращения: 04.06.2017)

5. Бененсон Е.П. Информатика и ИКТ [Текст]: 4 кл. : учебник (Третий год обучения) / Е.П. Бененсон, А.Г. Паутова. — М.: Академкнига/Учебник, 2012. — 69 с.

6. Берман Н.Д. К вопросу о цифровой грамотности // СИСП. 2017. №6-2. URL: https://cyberleninka.ru/article/n/k-voprosu-o-tsifrovoy-gramotnosti (дата обращения: 19.04.2018).

7. Бова В. В., Кулиев Э. В., Новиков А. А. Особенности использования интерактивных заданий в современных средствах компьютерного обучения // Открытое образование. 2014. №3.

8. Булыгина, Л.Н. О формировании коммуникативной компетенции школьников/ Л.Н. Булыгина/ Вопросы психологии. – 2010. - № 2. – С.149.

9. Галкин Д. В. От взгляда к присутствию: интерактивная архитектура в современной цифровой культуре // Вестник ТГПУ. 2013. №9 (137). URL: https://cyberleninka.ru/article/n/ot-vzglyada-k-prisutstviyuinteraktivnaya-arhitektura-v-sovremennoy-tsifrovoy-kulture (дата обращения: 17.04.2018).

10. Дереклеева Н. И. Развитие коммуникативной культуры учащихся на уроках и во внеклассной работе. Москва, 2005 г, с.124-135.

11. Ивкина Л.М., Пак Н.И. Технология «Мега-класс» как средство коллективной учебной деятельности в образовательных кластерах // Открытое образование. 2015. №5.

12. Ивкина Л.М., Кулакова И.А., Пак Н.И., Романов Д.В., Симонова А.Л., Сокольская М.А., Хегай Л.Б., Яковлева Т.А. Мега-класс как инновационная модель обучения информатике с использованием ДОТ и СПО: коллективная монография //Краснояр. гос. пед. ун-т им. В.П. Астафьева. - Красноярск, 2014. - 196 с.

13. Кондратенко Е. Л., Прокудин Д. Е. Обеспечение информационной безопасности как проблема отечественного школьного воспитания в условиях информационного общества // Проблемы современного образования. 2013. Not. URL: https://cyberleninka.ru/article/n/obespechenie-informatsionnoybezopasnosti-kak-problema-otechestvennogo-shkolnogo-vospitaniya-v-usloviyahinformatsionnogo (дата обращения: 18.03.2018).

14. Короткова Е. Н. Мультимедийные средства массовой коммуникации: контент и технологии // Известия РГПУ им. А.И. Герцена. 2008. №70. URL: https://cyberleninka.ru/article/n/multimediynye-sredstvamassovoy-kommunikatsii-kontent-i-tehnologii (дата обращения: 18.06.2018).

15. Матлин А. О., Фоменков С. А. Методика построения виртуальной лабораторной работы с помощью автоматизированной системы создания интерактивных тренажеров // Известия ВолгГТУ. 2012. №13.

16. Матлин А. О., Фоменков С. А. Интерактивные средства обучения в образовательном процессе // Известия Волг $\Gamma$ ТУ. 2010. №8

17. Осин А.В. Мультимедиа в образовании: контекст информации/ А.В.Осин. – М: Агентство «Издательский сервис», 2014; 2-е изд. – М:Ритм, 2015.

18. Пак Н. И., Сокольская М. А. Единая методическая система предметного обучения школьников и студентов на базе технологической платформы «Мега-класс» // Преподаватель ХХI век. 2017. №1-1.

19. Потупчик Екатерина Георгиевна Сетевое взаимодействие как условие формирования цифровой грамотности младших школьников на уроках информатики // Вестник КГПУ им. В.П. Астафьева. 2017. №4 (42). URL: https://cyberleninka.ru/article/n/setevoe-vzaimodeystvie-kak-uslovieformirovaniya-tsifrovoy-gramotnosti-mladshih-shkolnikov-na-urokah-informatiki (дата обращения: 29.05.2018).

20. Роберт И. В. Современные информационные технологии в образовании: дидактические проблемы; перспективы использования: монография. М.: ИИО РАО, 2012

21. Сафонова С. В. Формирование предметной информационной компетентности на уроках химии и во внеурочной учебной деятельности // . 2014. №S19. С.41-45

22. Селевко Г.К. Современные образовательные технологии: Учебное пособие. - М.: Народное образование, 2008. - 257 с.

23. Суворова Н. «Интерактивное обучение: Новые подходы» М., 2012. 268C.

24. Тюгаева О. В. Об использовании компьютерных технологий на уроках информатики в школе // Вестник ТГПУ. 2012. №4.

25. Хохлова Е. Н, Совершенствование обучения высшей математике студентов технических специальностей НГАВТ на основе применения интерактивных средств обучения //. 2010. №10.

26. Цифровая грамотность: [Электронный ресурс]. М., 1997- 2018.URL[:http://цифроваяграмотность.рф/.](https://vk.com/away.php?utf=1&to=http%3A%2F%2F%D1%86%D0%B8%D1%84%D1%80%D0%BE%D0%B2%D0%B0%D1%8F%D0%B3%D1%80%D0%B0%D0%BC%D0%BE%D1%82%D0%BD%D0%BE%D1%81%D1%82%D1%8C.%D1%80%D1%84%2F) (Дата обращения 18.04.18)

27. Шмелькова Л.В., Кадры для цифровой экономики: взгляд в будущее// Дополнительное профессиональное образование в стране и мире. —  $2016. - N_2 8$ 

## <span id="page-58-0"></span>**Приложения**

Приложение 1.

Нарисуйте поздравительную открытку

своим друзьям с помощью графического редактора Google "Рисунки"!

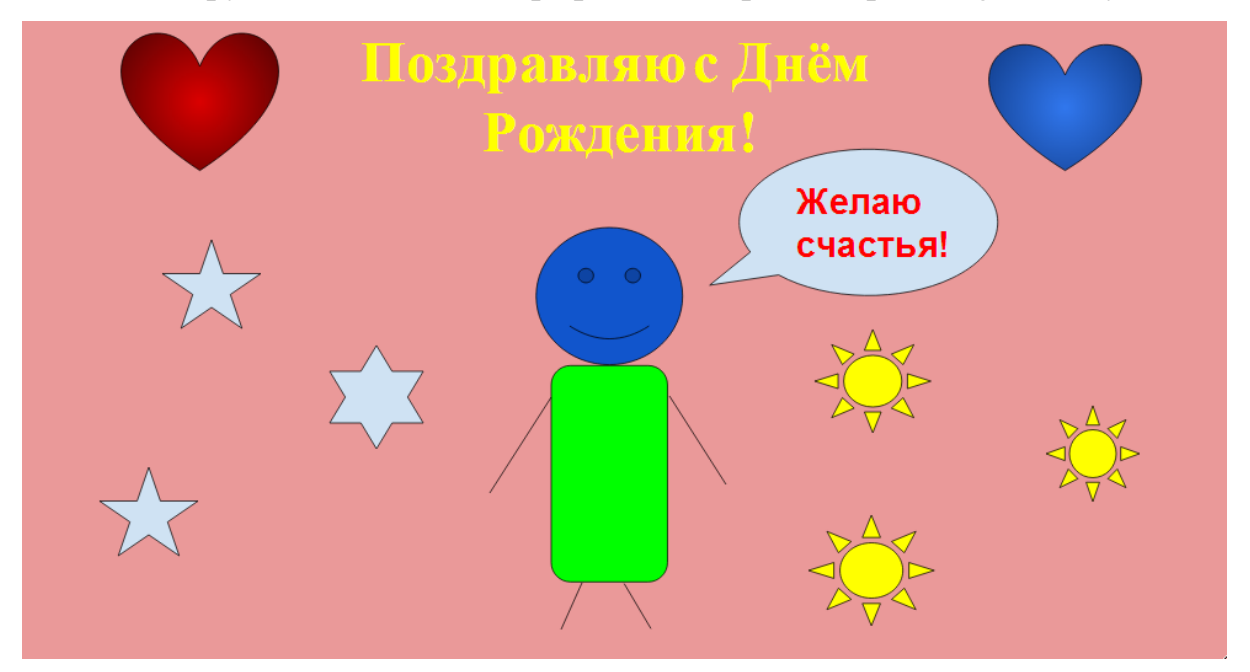

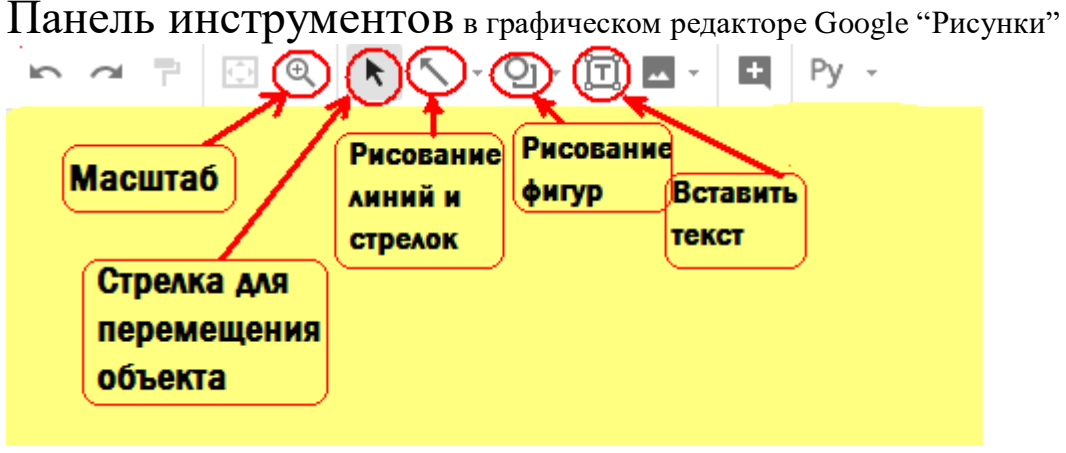

Чтобы установить фон, необходимо нажать на правую кнопку мыши <sup>и</sup> <sup>в</sup> появившемся окне выбрать фон и цвет фона.

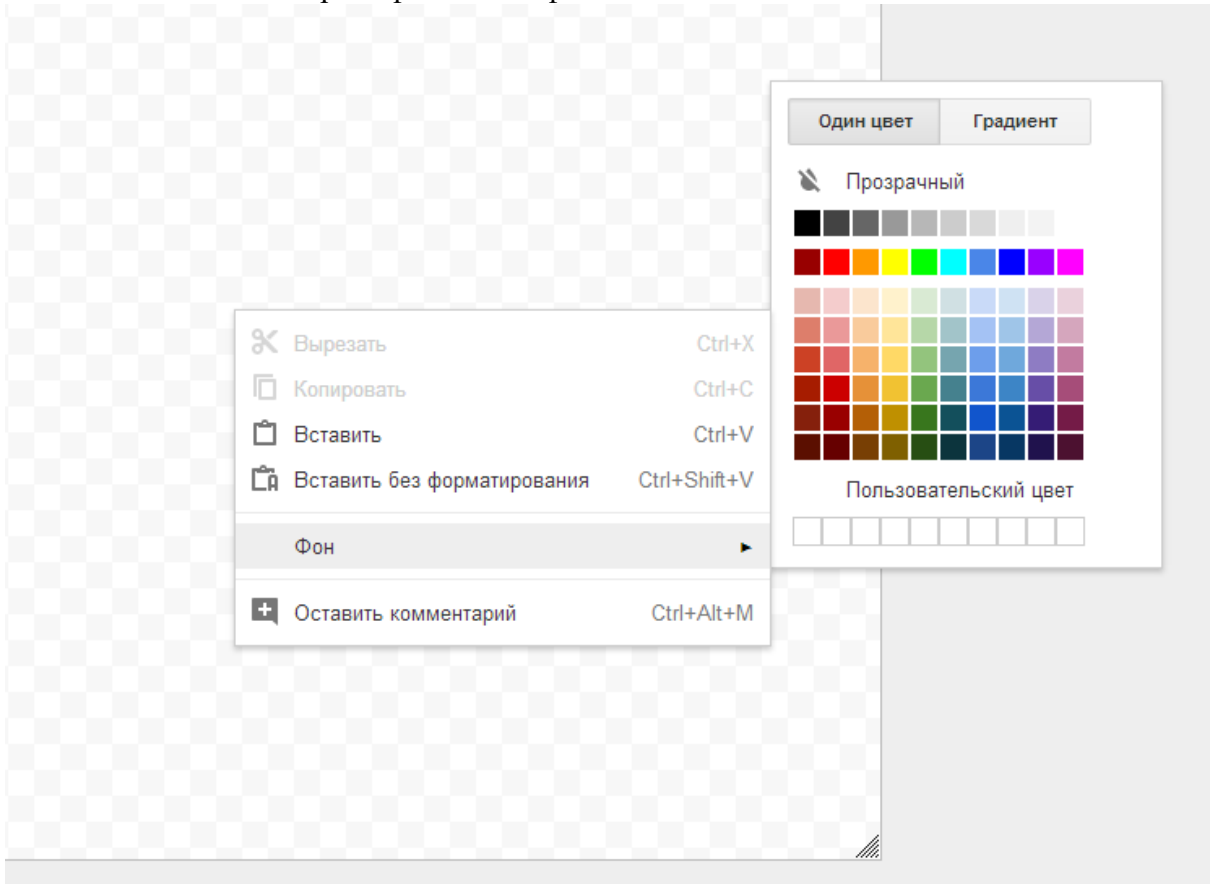

Чтобы изобразить фигуру, нажимаем на инструмент фигура, выбираем категорию и необходимый элемент.

Например, изобразим фигуру сердце:

1. Нажимаем на инструмент фигура и ищем кнопку "сердце", далее левой кнопкой мыши рисуем объект

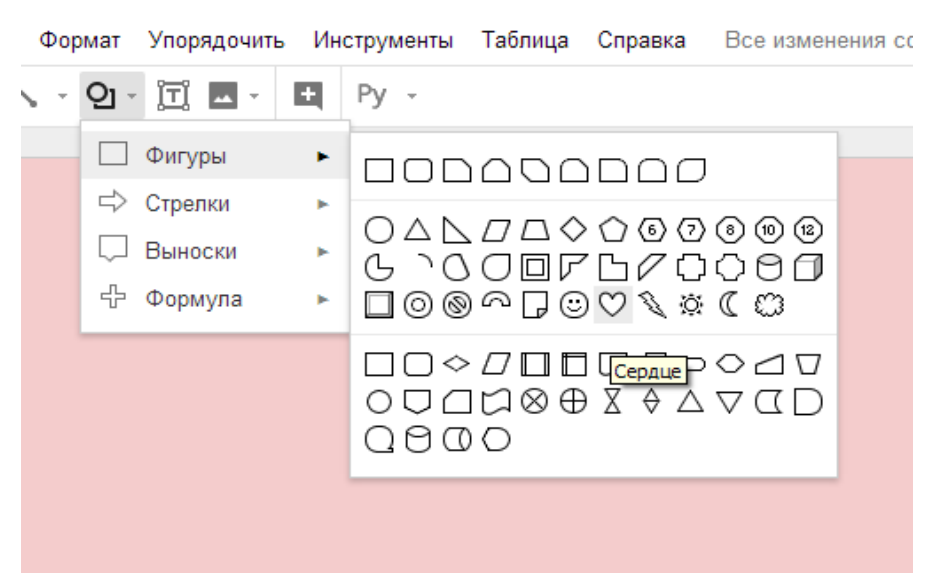

## 2.Чтобы установить цвет фигуры, необходимо нажать на фигуру <sup>и</sup> <sup>в</sup>

появившейся панеле установить нужные параметры. Например, установим цвет сердца и цвет его границ

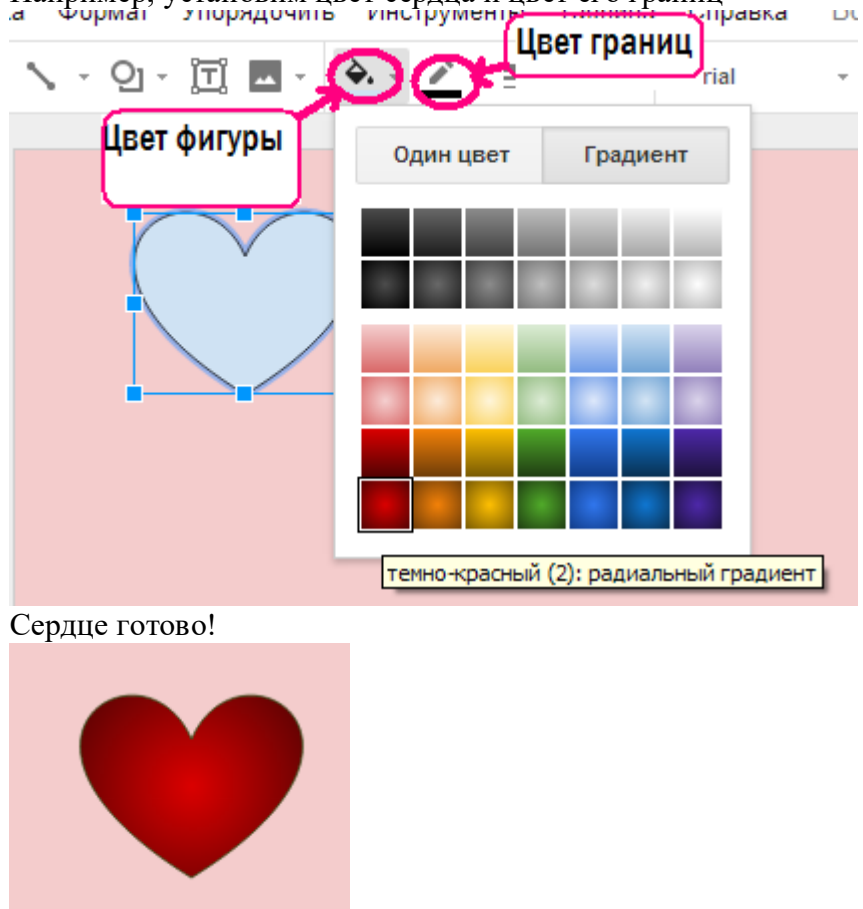

## Чтобы добавить текст <sup>в</sup> рисунок необходимо:

1. Нажать на инструмент текст и разместить в нужном месте.

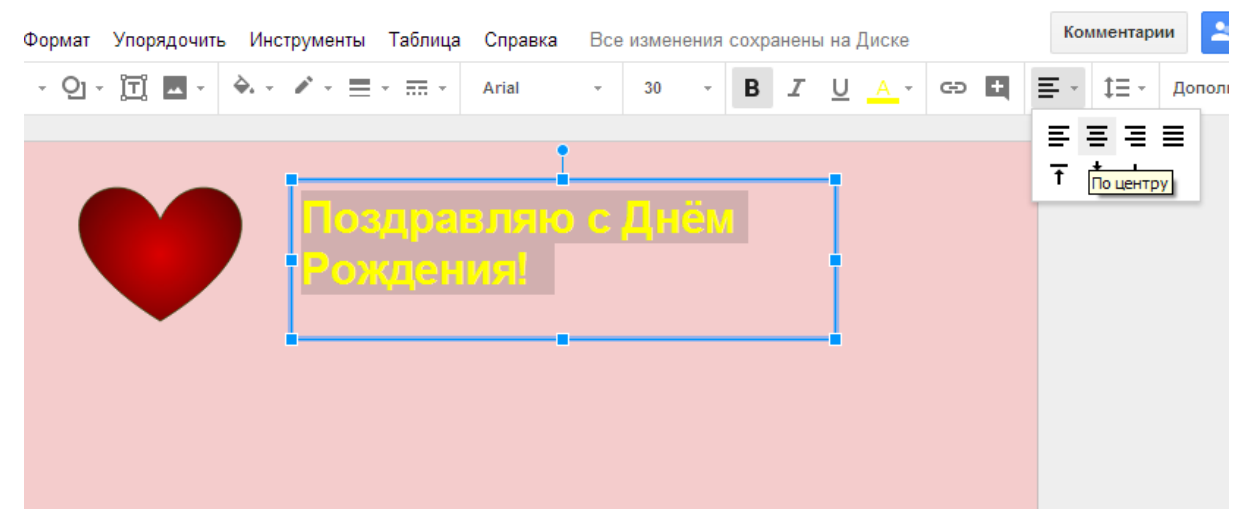

2. Далее установить необходимый шрифт, размер шрифта и параметр размещение текста.  $2. Ha$ Комментарии Формат Упорядочить Инструменты Табл Due et Penenius V EKYDONE H.J.Ke s. **ヽ・⊙・同 困・ ◆・ノ・≡・≡・** Arial මුඵල  $\overline{a}$  $\equiv$  -  $\downarrow \equiv$  - Дополните  $30<sup>1</sup>$  $\overline{a}$ ∩ 事業活動 Подчеркнутый ۴ Цвет шрифта  $\frac{1}{\sqrt{1}}$   $\frac{1}{\sqrt{10}}$   $\frac{1}{\sqrt{10}}$ Поздравляю с Днём Рождения! Размещение текста

## **Учебный элемент по теме**

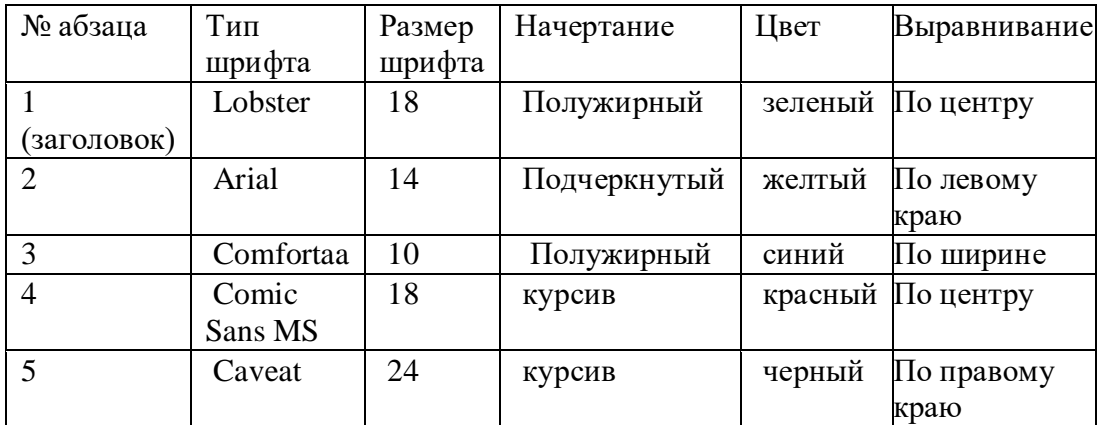

## **«Форматирования текса»**

Затем, после текста вам нужно вставить картинку, для этого:

- 1. поставить курсив после текста
- 2. выбрать вкладку вставка =>изображение => загрузить с компьютера
- 3. выбрать картинку с названием «Весна» на рабочем столе.

#### Приложение 3

### Учебный элемент на тему «Моя первая презентация»

#### **1. Назначение презентации**

Google Презентации – отличный способ представить аудитории новые идеи. В вашем распоряжении множество тем, шрифтов, встроенных видео, способов анимации и других средств.

Презентация - это комплект слайдов, содержащих план и основные тезисы выступления, необходимые схемы, таблицы, диаграммы и рисунки.

Слайды могут демонстрироваться с помощью компьютера и специального проектора. Кроме того, слайды можно напечатать на бумаге.

Создавайте, редактируйте и просматривайте Google презентации на любом устройстве – телефоне, планшете или компьютере. Все это можно делать даже без подключения к Интернету.

#### **2. Откройте редактор презентаций Google**

Пуск  $\Rightarrow$  Google Chrome  $\Rightarrow$  Google Диск  $\Rightarrow$  создать  $\Rightarrow$  Google Презентацию

#### **3. Выберете шаблон выполнения «Титульный слайд»**

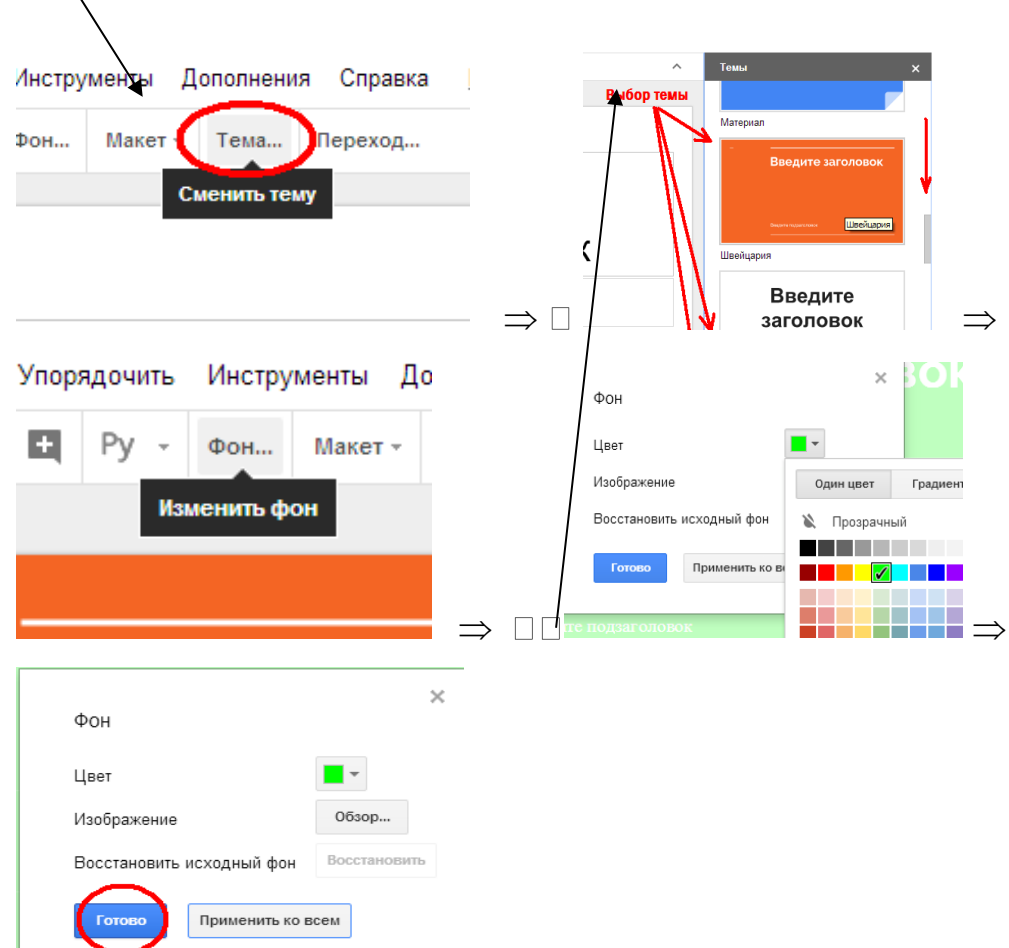

Макет => титульный слайд

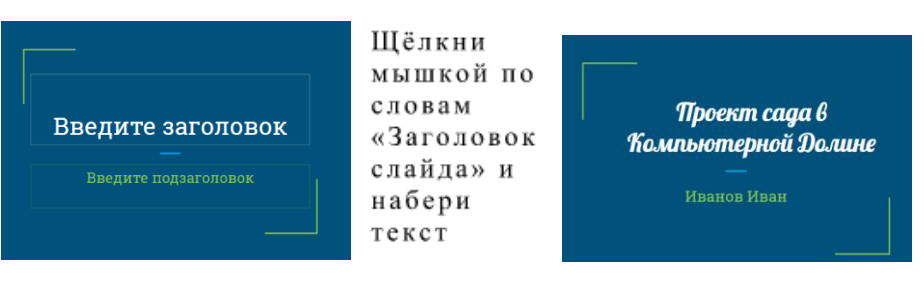

### **4. Введите заголовок и подзаголовок слайда**

## **5. Добавьте новый слайд**

Вставка  $\Rightarrow$  Новый слайд  $\Rightarrow$  Выбор макета «Только заголовок» (смотри пункт 3) Введите заголовок слайда

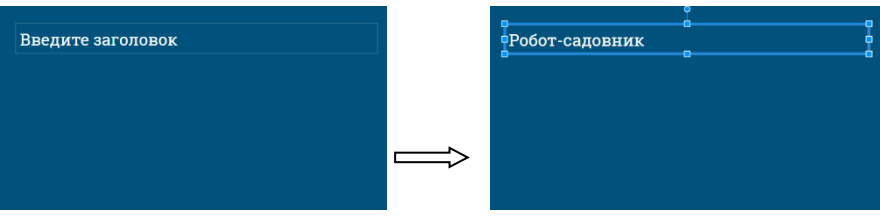

## **6. Создать рисунок**

7. Вставьте из папки нужные рисунки деталей робота. Двигая рисунки мышкой, составь макет робота садовника.

Для вставки рисунков используй команды:

вставка => изображение => загрузить с компьютера => рабочий стол => Роботсадовник => выбор рисунка => вставить.

Приложение 4.

| $N_2$          | ФИО | Цифровая безопасность                                            |                                                                           |                                                                    |                                                    |                                                            |                                                          |                                                                    |                                                          |                                       |                                              |                                                                       |
|----------------|-----|------------------------------------------------------------------|---------------------------------------------------------------------------|--------------------------------------------------------------------|----------------------------------------------------|------------------------------------------------------------|----------------------------------------------------------|--------------------------------------------------------------------|----------------------------------------------------------|---------------------------------------|----------------------------------------------|-----------------------------------------------------------------------|
|                |     | выполнения<br>правильность<br>действия напарником<br>отслеживает | неверно<br>выполненные действия напарником<br>Ha<br>указывает<br>грамотно | над<br>работе<br>при<br>совместным заданием<br>помощь<br>оказывает | пишет на посторонние темы в чате<br>H <sub>c</sub> | принятия<br>ДЛЯ<br>коллективного решения<br>договаривается | при<br>обязанности<br>выполнении задания<br>распределяет | выполнения<br>очередность<br>напарником<br>действий с<br>соблюдает | He<br>ситуаций и<br>выходит из конфликтных<br>создает их | оценивает правила поведения напарника | удаляет работу собеседника<br>H <sub>C</sub> | информацию<br>мешая при этом собеседнику<br>лишною<br>добавляет<br>He |
| $\mathbf{1}$   |     |                                                                  |                                                                           |                                                                    |                                                    |                                                            |                                                          |                                                                    |                                                          |                                       |                                              |                                                                       |
| $\sqrt{2}$     |     |                                                                  |                                                                           |                                                                    |                                                    |                                                            |                                                          |                                                                    |                                                          |                                       |                                              |                                                                       |
| $\mathfrak{Z}$ |     |                                                                  |                                                                           |                                                                    |                                                    |                                                            |                                                          |                                                                    |                                                          |                                       |                                              |                                                                       |
| $\cdots$       |     |                                                                  |                                                                           |                                                                    |                                                    |                                                            |                                                          |                                                                    |                                                          |                                       |                                              |                                                                       |
| ${\bf N}$      |     |                                                                  |                                                                           |                                                                    |                                                    |                                                            |                                                          |                                                                    |                                                          |                                       |                                              |                                                                       |

**Таблица 4. Лист наблюдения по цифровой грамотности**

# Приложение 5

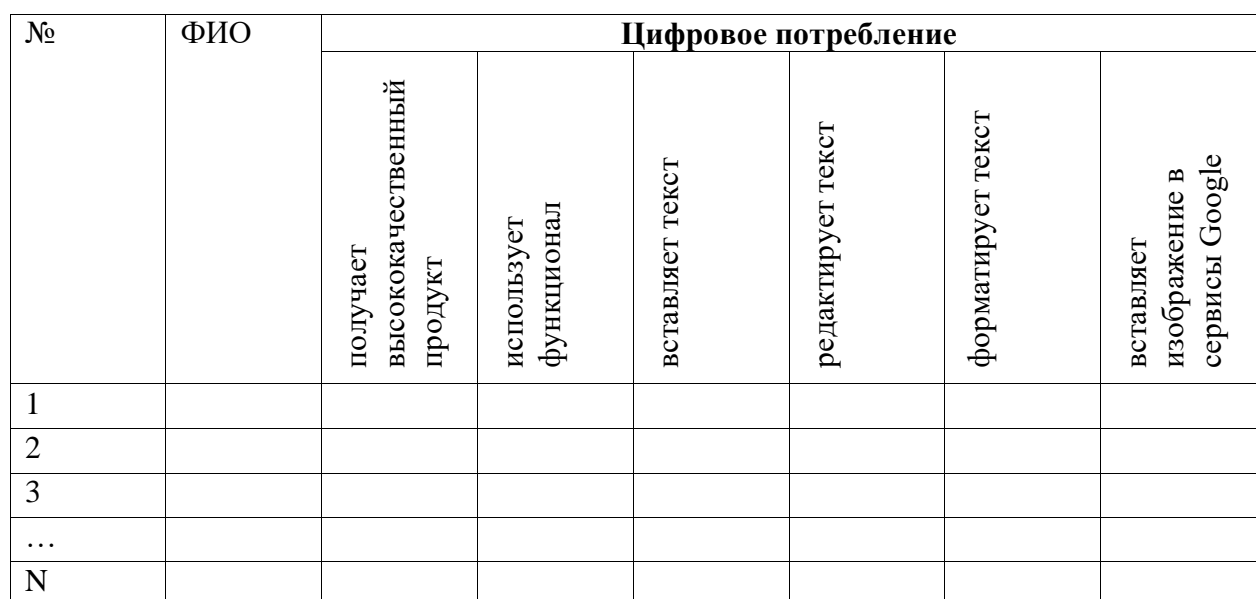

# **Таблица 5. Лист наблюдения по цифровой грамотности**

Согласие на размещение текста выпускной квалификационной работы обучающегося в ЭБС КГПУ им, В.П. Астафьева

R. Cepenne Examentalement Barrena Lobra

разрешаю КГПУ им. В.П. Астафьева безвозмездно воспроизводить и размещать (доводить до всеобщего сведения) в полном объеме и по частям написанную мною в рамках выполнения основной профессиональной образовательной программы выпускную квалификационную работу бакалавра / специалиста / магистра / аспиранта

(нужное подчеркнуть)

<u>на тему: Muse parinbure zaganna-Thinqueepor rax chegarbo</u> Lorsburne yumui cereboro brannopericibus y magusax micoroninos

(далее - ВКР) в сети Интернет в ЭБС КГПУ им. В.П. Астафьева, расположенном по адресу http://elib.kspu.ru, таким образом, чтобы любое лицо могло получить доступ к ВКР из любого места и в любое время по собственному выбору, в течение всего срока действия исключительного права на ВКР.

Я подтверждаю, что ВКР написана мною лично, в соответствии с правилами академической этики и не нарушает интеллектуальных прав ИНЫХ ЛИП.

 $15.06.2018$ 

подпись